# **Augmented Reality Mixed Reality**

071011-1 Fall 2023 11/15/2023 Kyoung Shin Park Computer Engineering Dankook University

# **Augmented Reality and Virtual Reality**

#### ■ Virtual Reality

- **Totally immersive environment**
- Visual senses are under control of system (sometimes aural and proprioceptive senses too)
- **D** Augmented Reality
	- System augments the real world scene (supplements reality, instead of completely replacing it)
	- **User maintains a sense of presence in real world**
	- Needs a mechanism to combine virtual and real worlds, i.e., registration
- **D** Mixed Reality
	- Mixed reality includes augmented reality, augmented virtuality, and other mixed configurations

## **Augmented Reality**

- Ronald Azuma (1997)
- $\blacksquare$  "In contrast with virtual reality, which refers to a situation in which the goal is to immerse a user in a completely synthetic environment, augmented reality refers to a situation in which the goal is to supplement a user's perception of the real world through the addition of virtual objects."
- **□** Blends real and virtual, real-time interactive, registered in 3D (virtual objects appear fixed in space)
- $\Box$  Enhance perception of and interaction with real world
- Potential for productivity improvements in real-world tasks

## **Mixed Reality**

- **Paul Milgram and Fumio Kishino (1994)**
- "Mixed reality is a term that has been used to refer to the entire spectrum of situations that span the continuum between virtual reality and actual reality. Mixed reality includes augmented reality, augmented virtuality, and other mixed configurations."

Milgram, Paul; H. Takemura; A. Utsumi; F. Kishino (1994). "Augmented Reality: A class of displays on the reality-virtuality continuum" Proceedings of Telemanipulator and Telepresence Technologies. pp. 2351–34.

## **Reality-Virtuality Continuum**

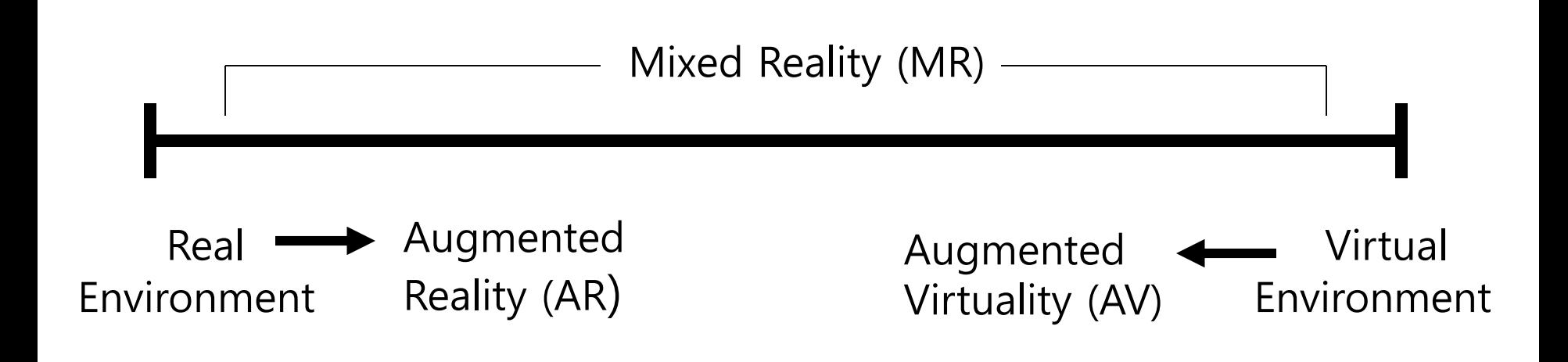

Miligram coined the term "Augmented Virtuality" to identify systems which are mostly synthetic with some real world imagery added such as texture mapping video onto virtual objects.

## **Augmented Virtuality**

- $\Box$  A system in which real multi-sensory input is provided, which supplements the visually presented virtual environment
- $\Box$  Directing the smell of coffee grounds to a user when she/he passes near a coffee maker in the virtual environment
- $\Box$  Turning on a heat lamp over the user when she/he approaches a spot in the virtual environment that is exposed to full sun
- Turning on a fan in front of the user when she/he approaches a spot in the virtual environment that is exposed to wind

#### **Metaverse**

#### $\Box$  The Metaverse is the convergence of

- **Number 11 Virtually enhanced physical reality**
- Physically persistent virtual space
- **D** Metaverse Dimensions
	- **Augmentation** technologies that layer information onto our perception of the physical environment

#### **Simulation** refers to technologies that *model* reality

- **Intimate** technologies are focused inwardly, on the identity and actions of the individual or object
- **External** technologies are focused outwardly, towards the world at large

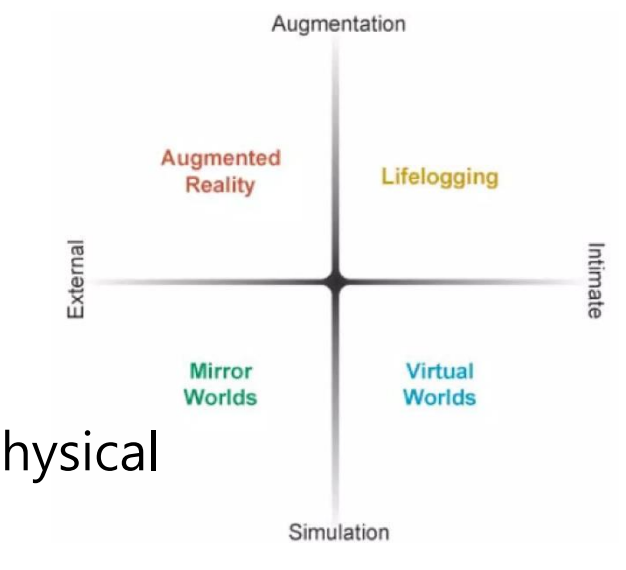

#### **Mirror Worlds**

**Nirror worlds are informationally-enhanced virtual** models of the physical world.

- Google Earth
- MS Street View
- Google Maps

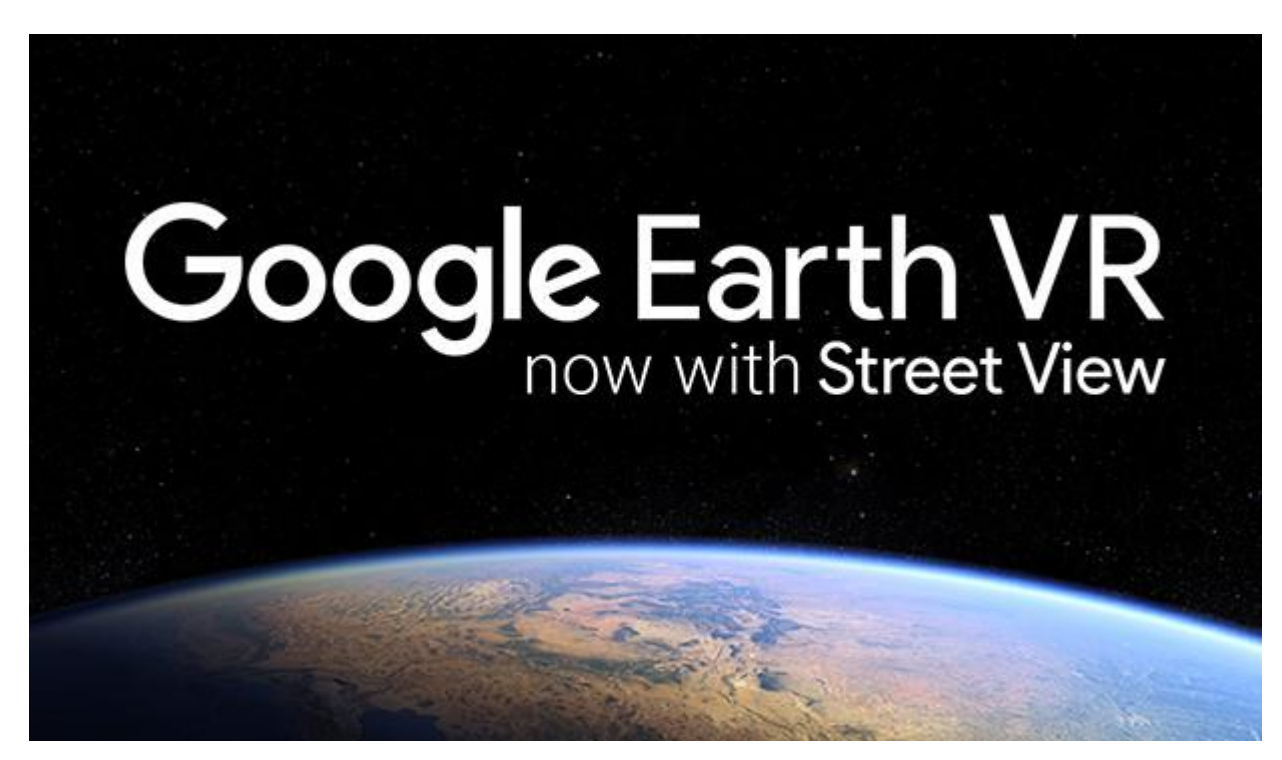

# **LifeLogging**

- □ Technologies record and report the intimate states and life histories of objects and users.
- IoT, Wearable computing, Cloud computing
	- **Nokia LifeBlog**
	- **Nike+**
	- **FitBits**

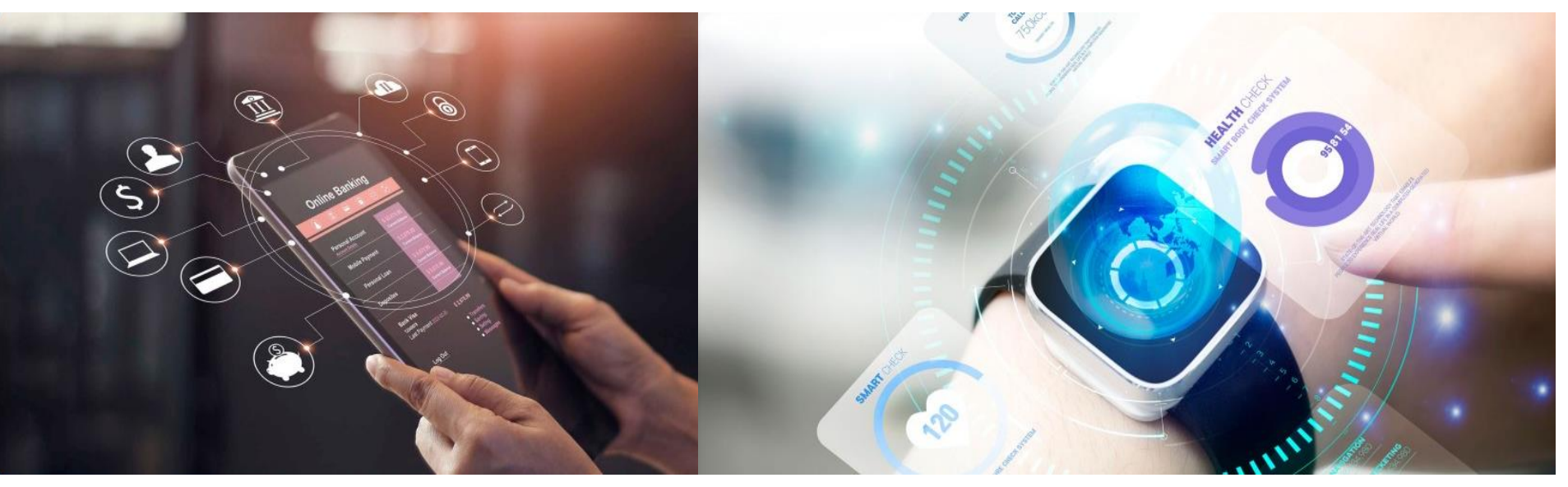

## **LifeLogging**

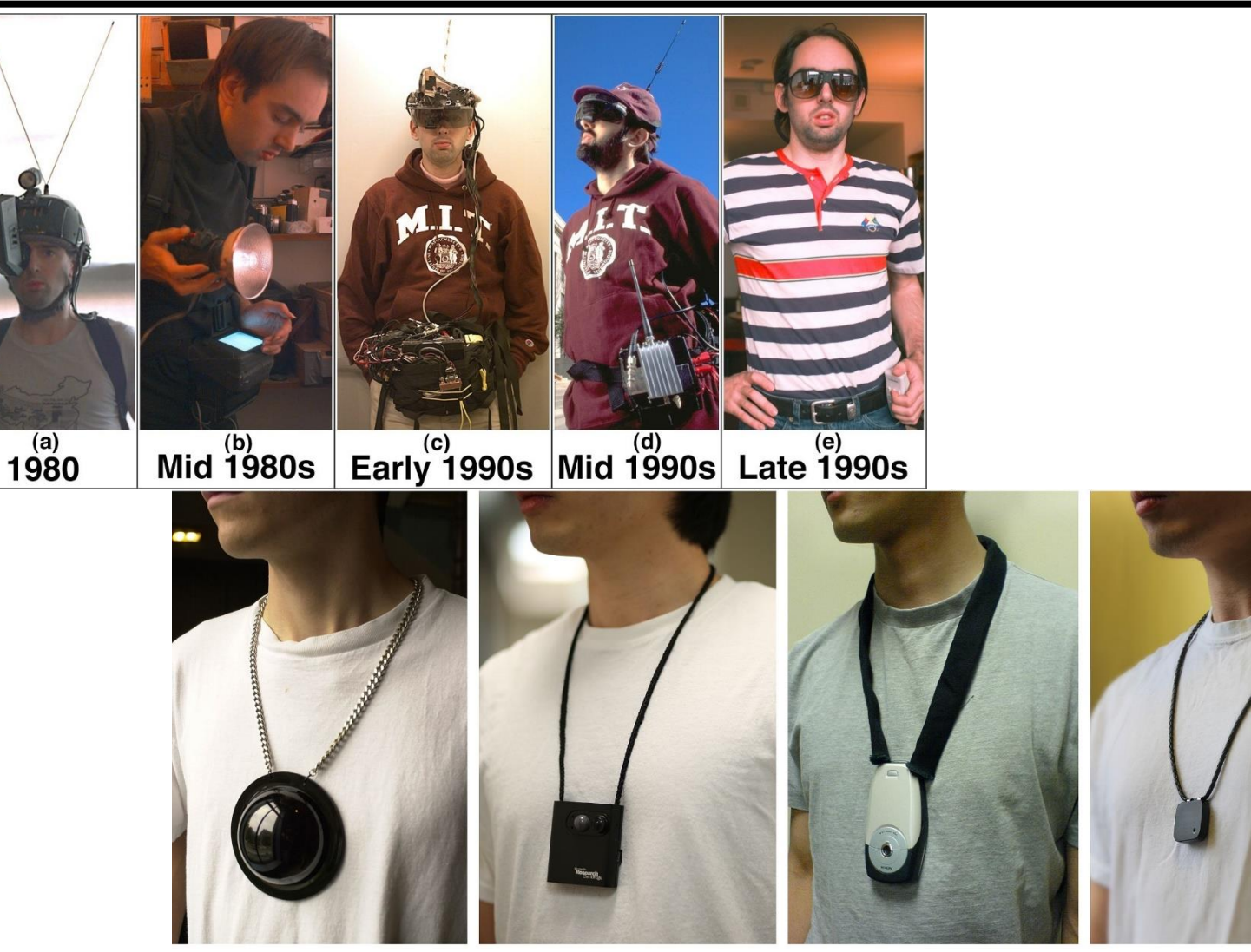

Mann (1998); Microsoft (2004); Mann, Fung, Lo (2006); Memoto (2013) https://en.wikipedia.org/wiki/Lifelog

## **AR History**

- 1960s First See-Through HMD (**Ivan Sutherland**)
- 1970-80s US Air Force Super Cockpit (**Thomas Furness**)
- $\blacksquare$  Early 1990s
	- **Boeing** coined the term "**Augmented Reality**"
	- Wire harness assembly application (T. Caudell, D. Mizell).
- Early to mid 1990s UNC ultrasound visualization
- $-1994$ 
	- Motion-stabilized AR display (Azuma)
	- **First motion-stabilized AR display that works outdoors** and achieves tighter registration than any previous outdoor AR system.
- 1995 Fiducial tracking in video see-through AR
- 1996 UNC hybrid magnetic-vision tracker
- $\blacksquare$  Late 1990s Collaboration, Outdoor applications
- Late 1990s **Augmented sports broadcasts**

## **AR History**

- 1999 HIT Lab **ARToolKit** open-source AR SDK
- 2008 **Wikitude** AR SDK for iOS, Android, Smart Glasses
- 2010 Qualcomm **Vuforia** AR platform
- 2016 **Pokémon GO** AR mobile LBS game by Niantic
- 2017 Apple **ARKit** (iOS 11) API for developers working on virtual reality and augmented reality applications
- 2017 Google **ARCore** SDK for building augmented reality experience
- 2017 Microsoft **Mixed Reality Toolkit(also known as HoloToolkit)** for HoloLens and other Windows-based MR headsets
- 2018 Magic Leap **Lumin** SDK for Magic Leap One
- 2019 **MRTK v2** is not compatible with MRTK v1
- □ 2020 Vuforia 9.5(Oct 22 2020), Apple ARKit4, HoloLens2 MRTK v2.5.1
- 2023 Apple Vision Pro SDK **visionOS** (June 21 2023)

## **AR History**

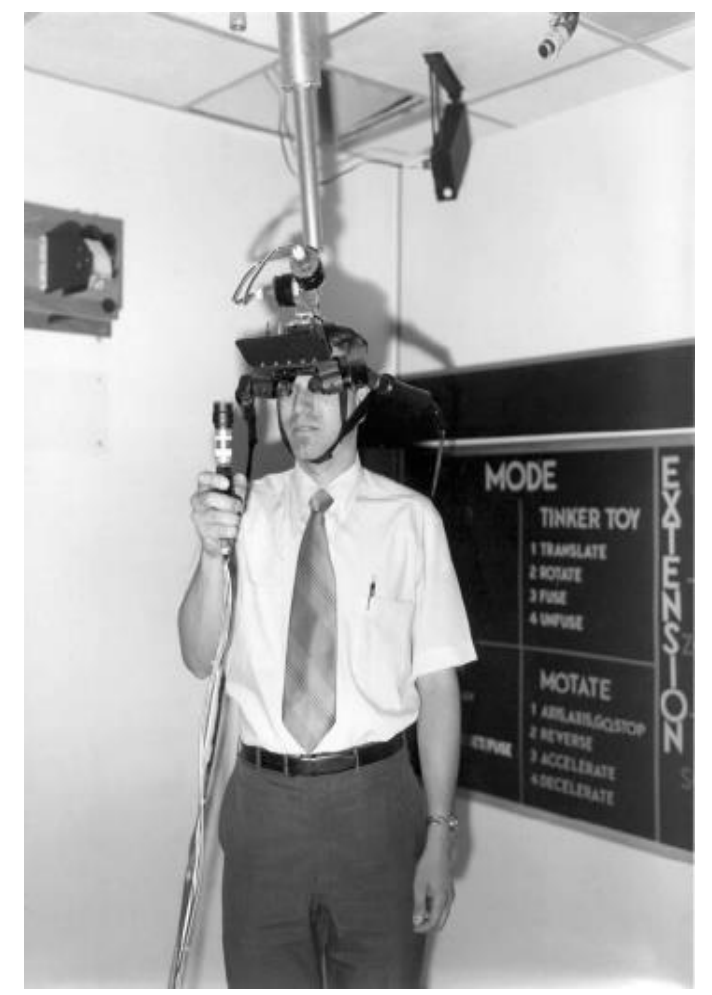

Surtherland's "Ultimate Display"

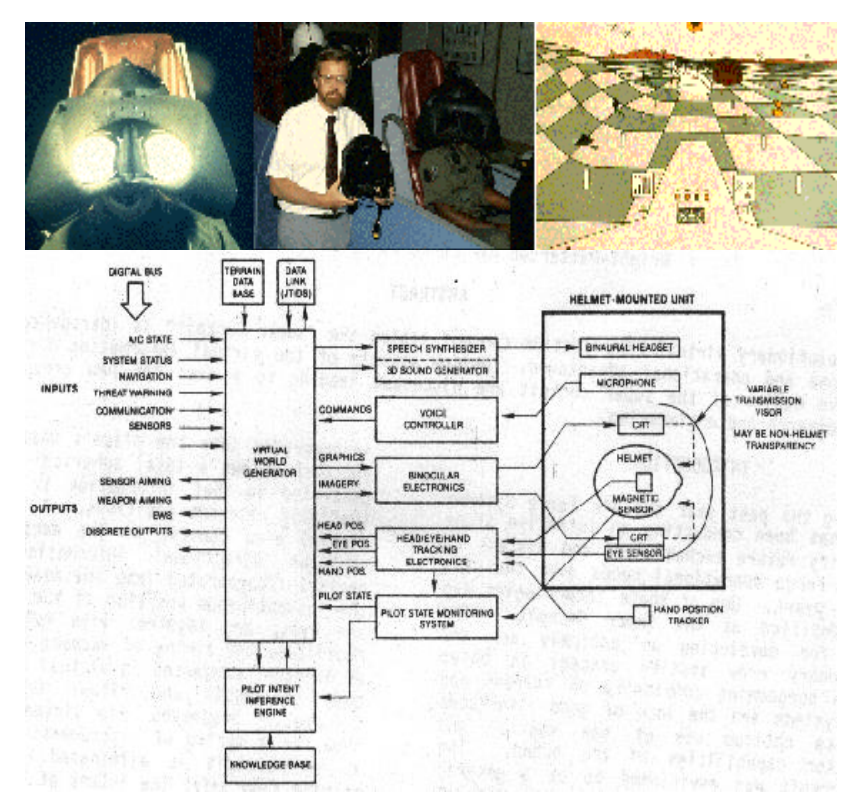

Furness' "Super Cockpit", a simulated virtual cockpit

### **AR History – Assembly and Maintenance**

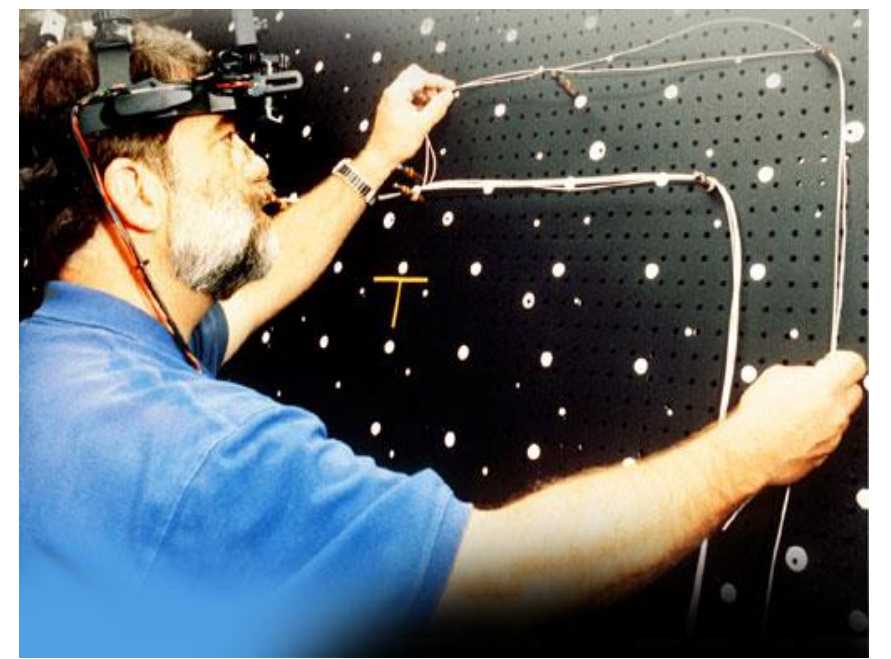

Layout Diagrams for the wire bundles appear "superimposed" on the layout board

Boeing HUDSET (Heads-up Display See-through headmounted display)

#### **AR History – Assembly and Maintenance**

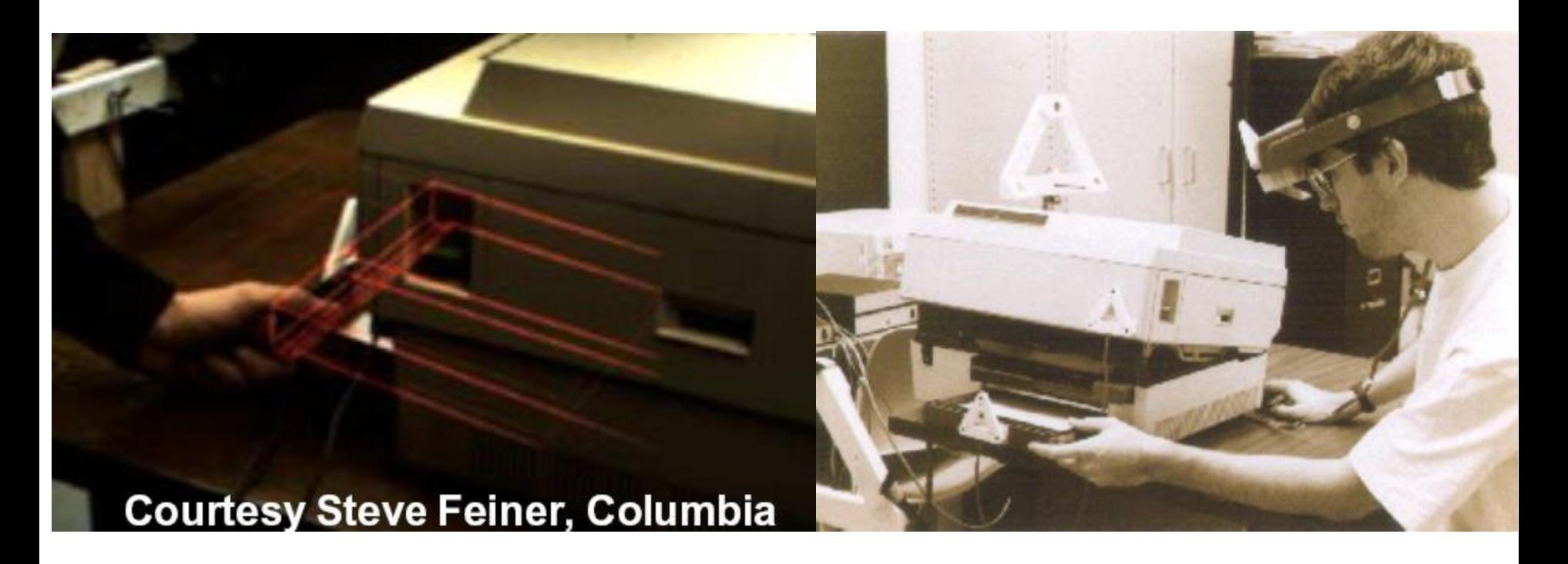

Assembly, maintenance, and repair of printer @ Columbia University

## **AR History – Medical training**

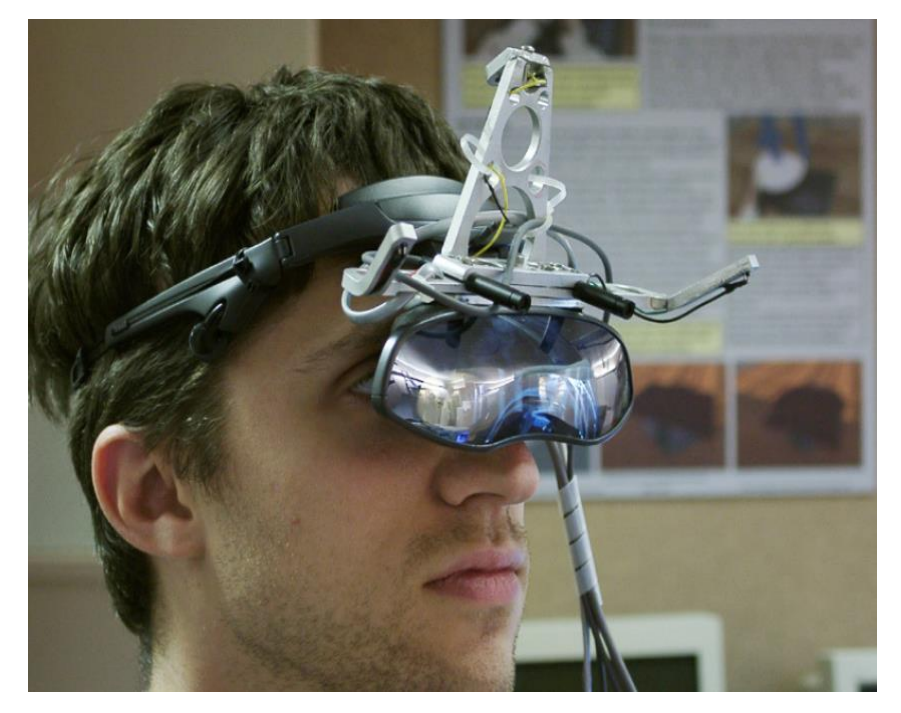

Video See-through Augmented Reality HMD built on the basis of a Sony Glasstron LDI-D100 device

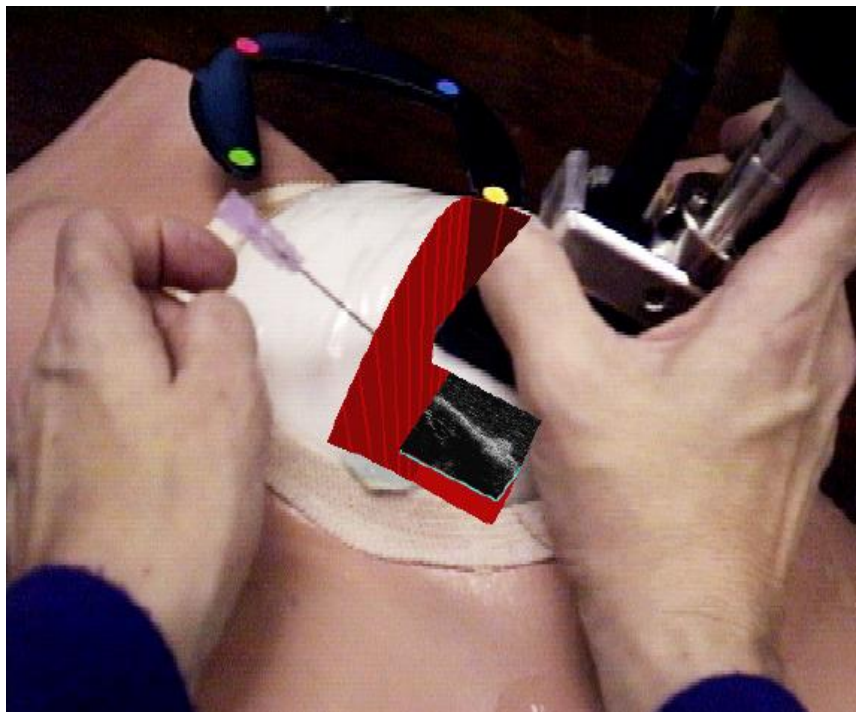

HMD point of view image from a 1996 AR guidance experiment @ UNC, Ultrasound project

## **AR History – Annotating environment**

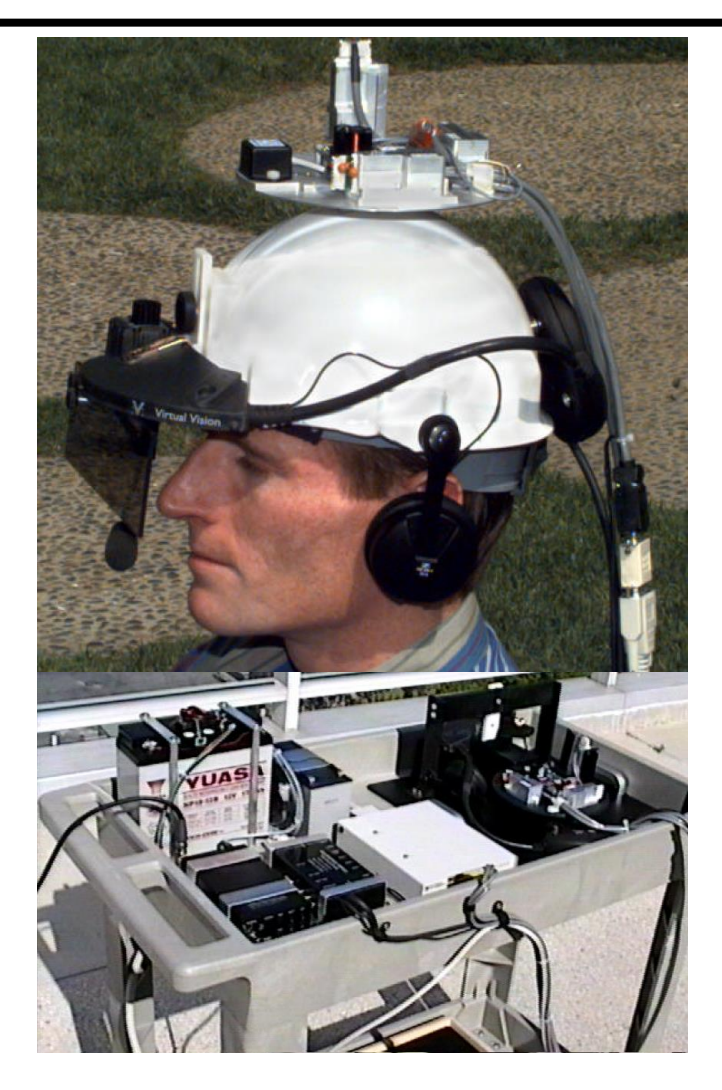

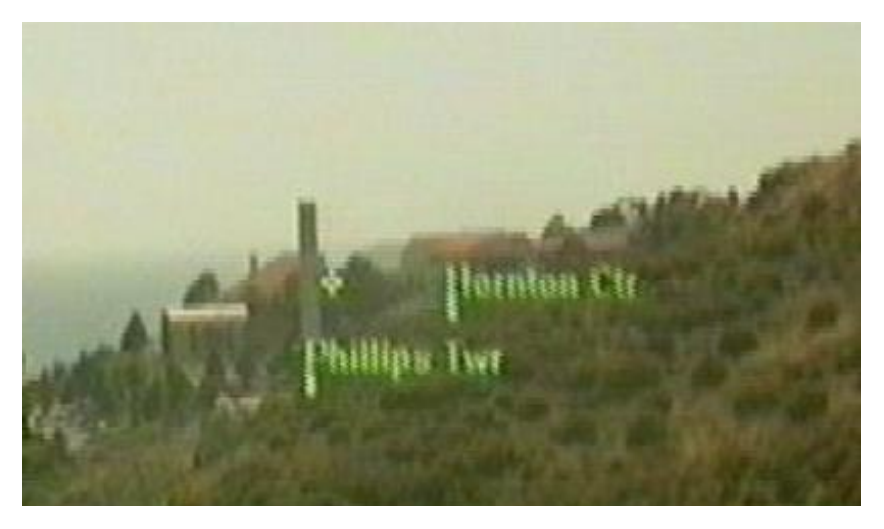

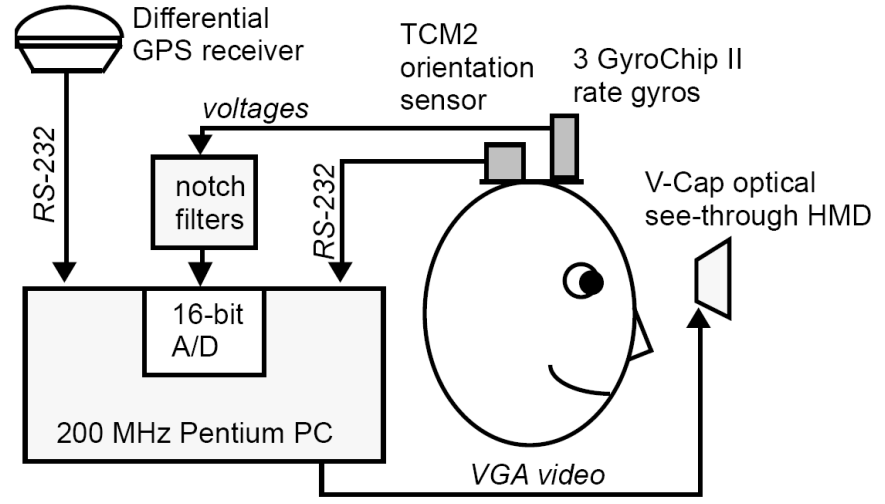

#### **AR History – Annotating environment**

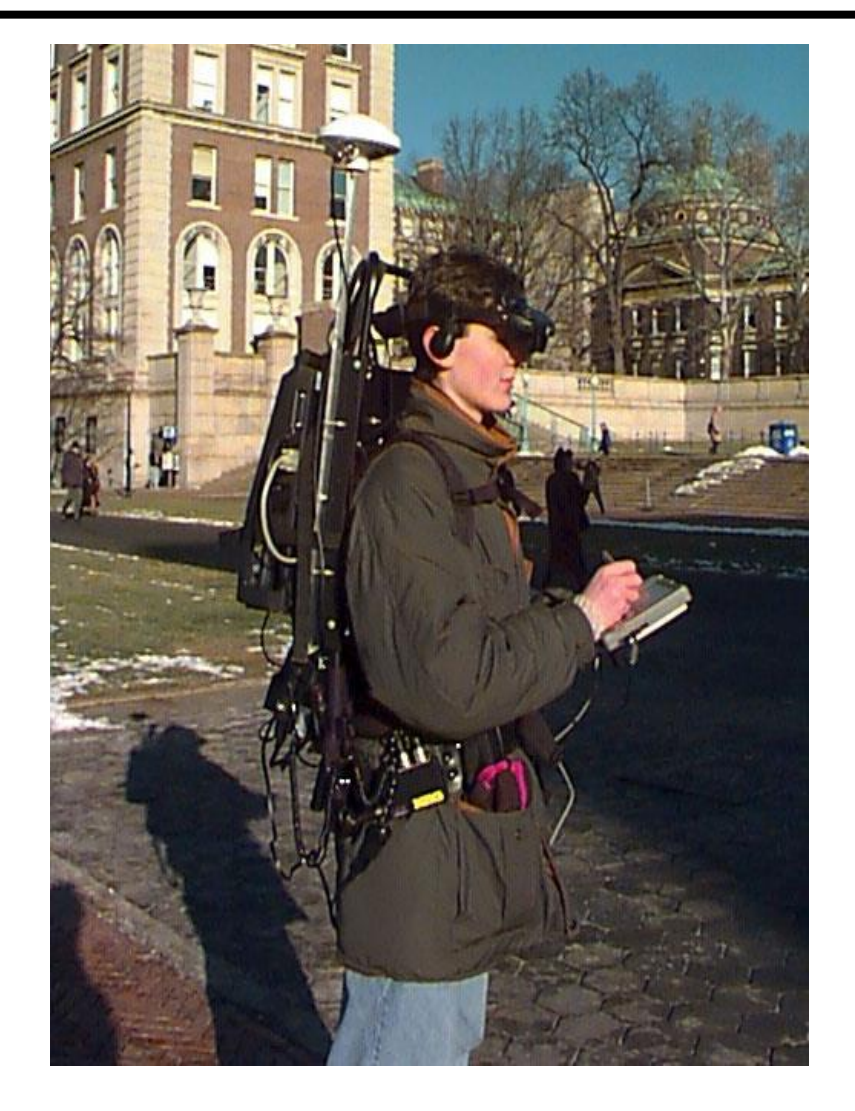

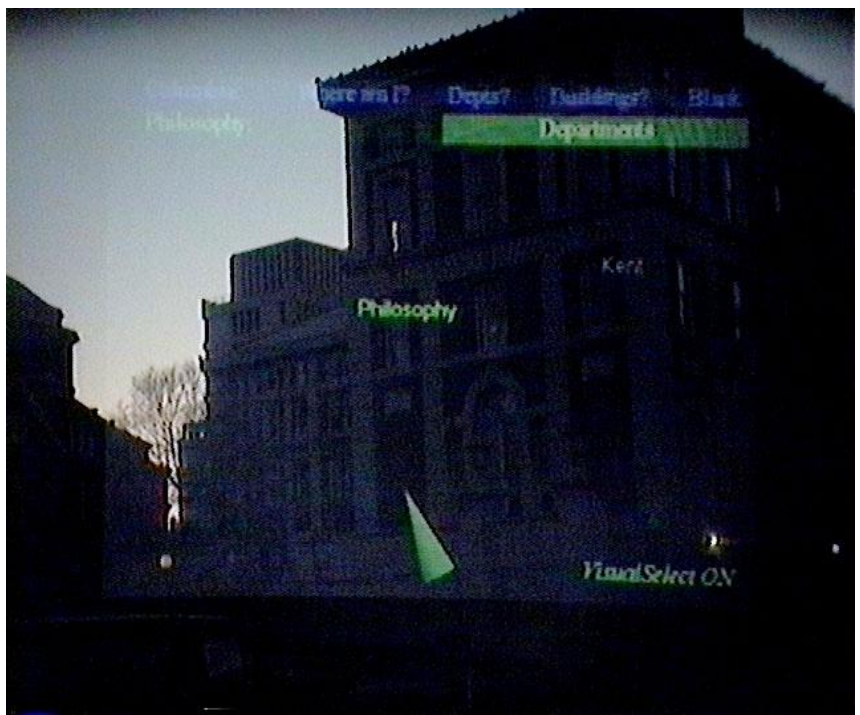

Touring Machine, a Mobile Augmented Reality Systems project - Campus information system @ Columbia University [Feiner et al 1997]

#### **AR History – Annotating environment**

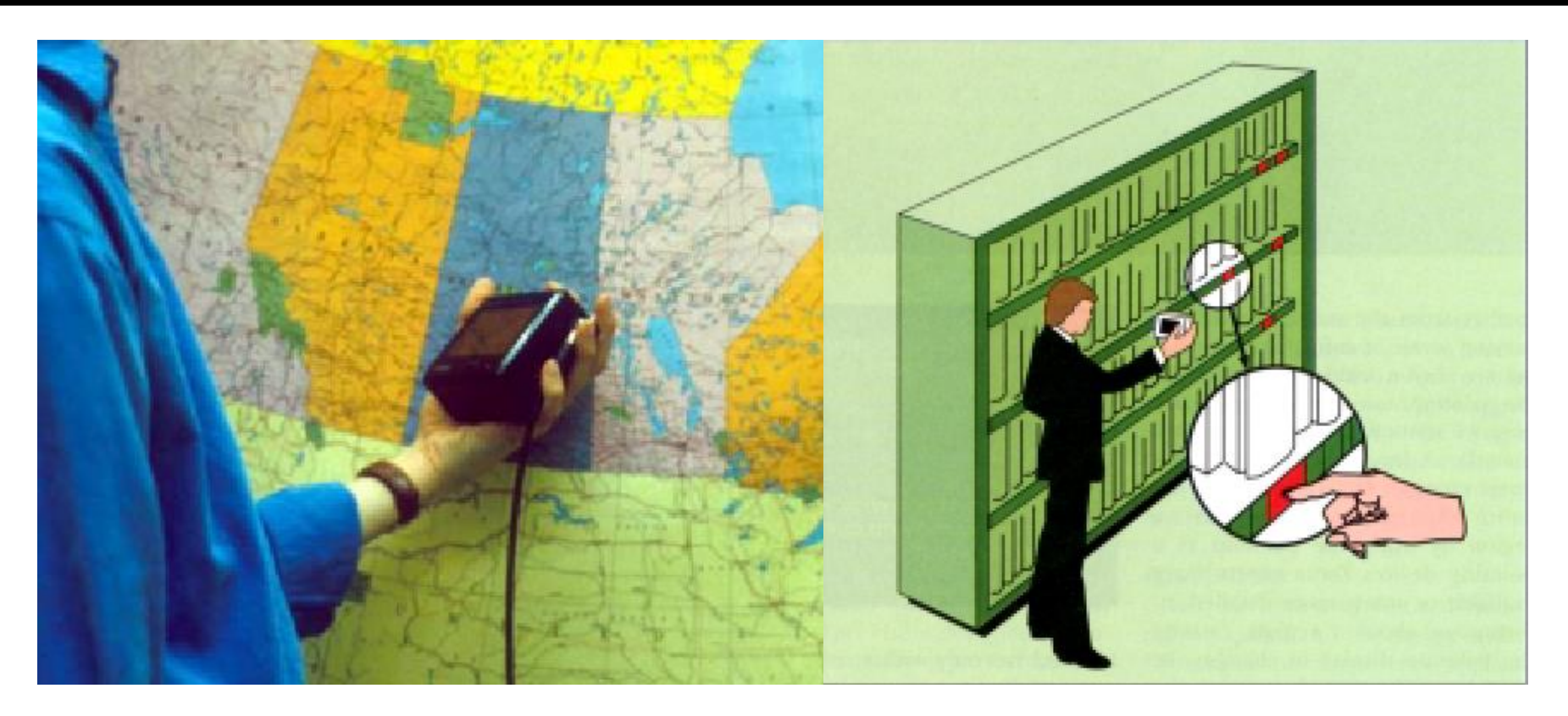

Augmenting maps, libraries, etc - Chameleon @ U of Toronto [Fitzmaurice 1993]

#### **AR History – Robot control**

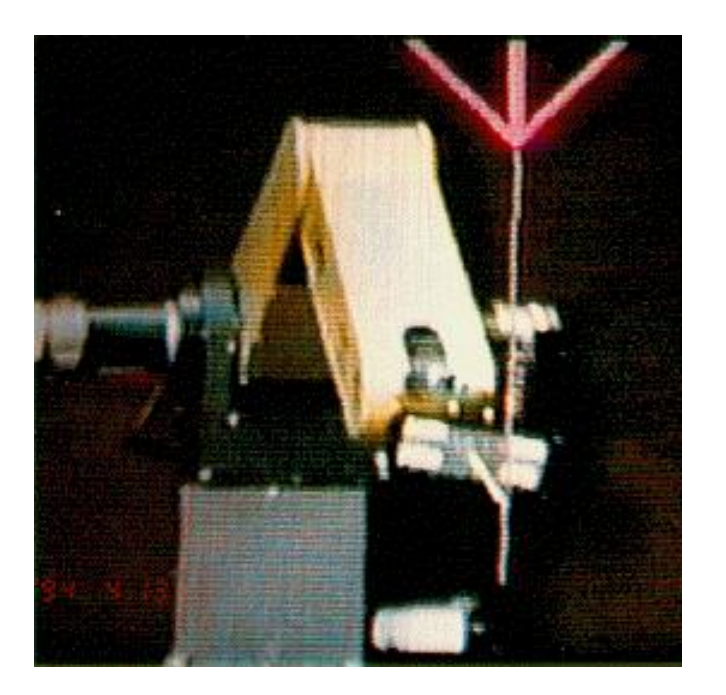

Robotic path planning, previewing - Virtual Pointer in space for the robot to follow

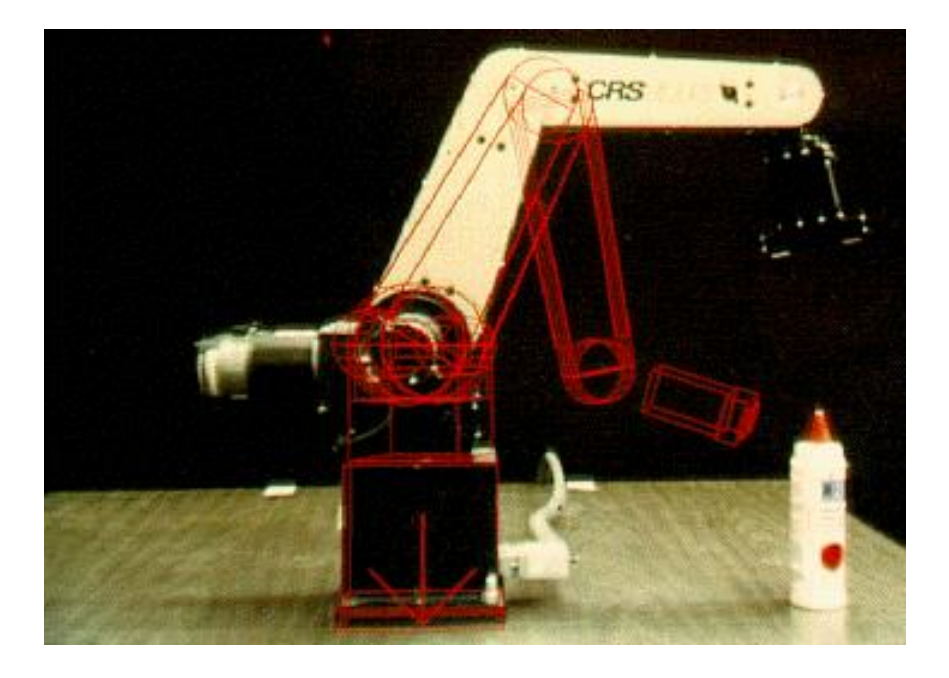

Remote manipulation ARGOS (Augmented Reality through Graphic Overlays on Stereovideo) @ U. of Toronto [Drascic et al 1993]

#### **AR History – Collaboration**

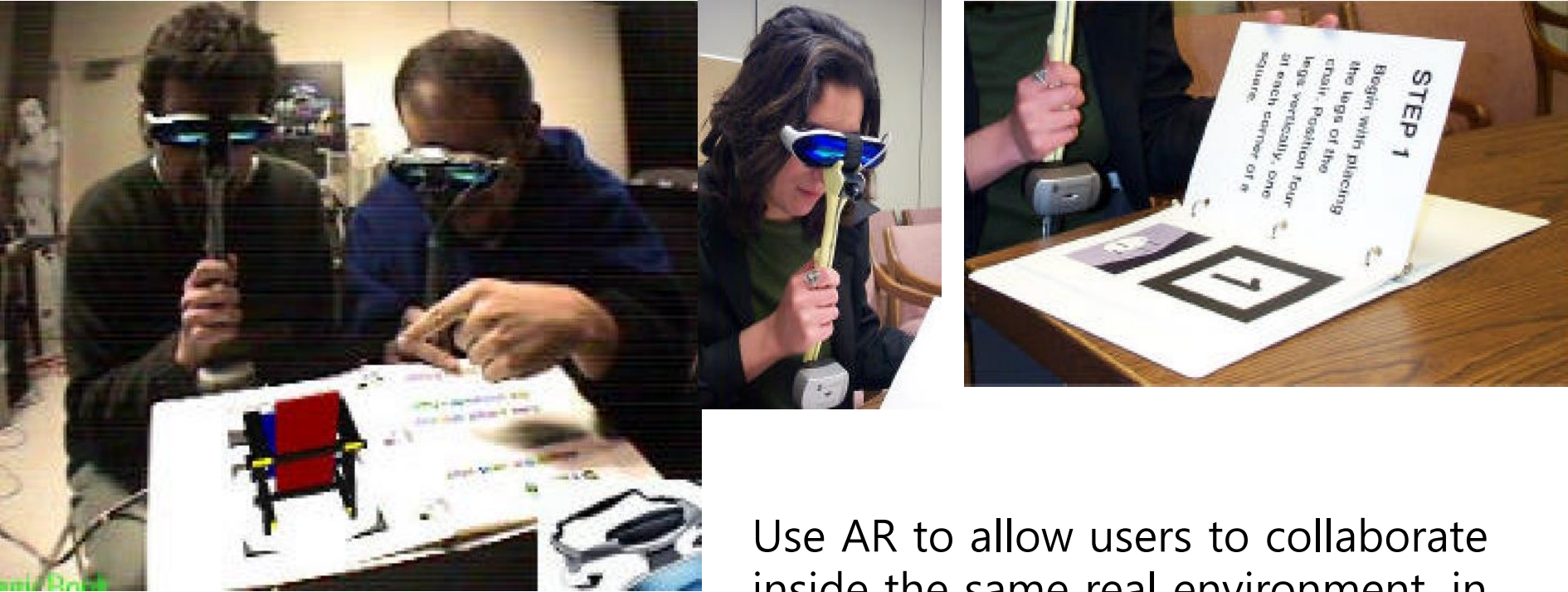

inside the same real environment, in the Magic Book Project [Billinghurst 2001]

## **AR History – Broadcast augmentation**

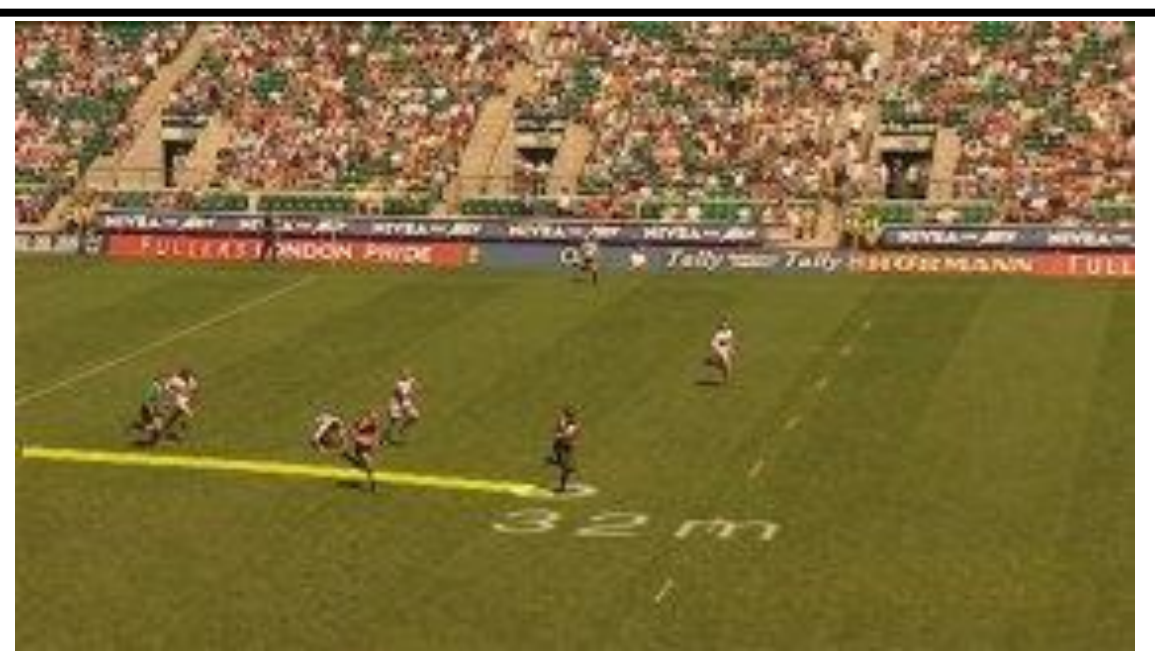

Adding virtual content to live sports broadcasts

- First down line in American football
- Hockey puck trails
- Virtual advertisements

- National Flags in swimming lanes in 2000 Olympics Commercial application

- Princeton Video Image

https://en.wikipedia.org/wiki/PVI\_Virtual\_Media\_Services

#### **AR History – AR Game**

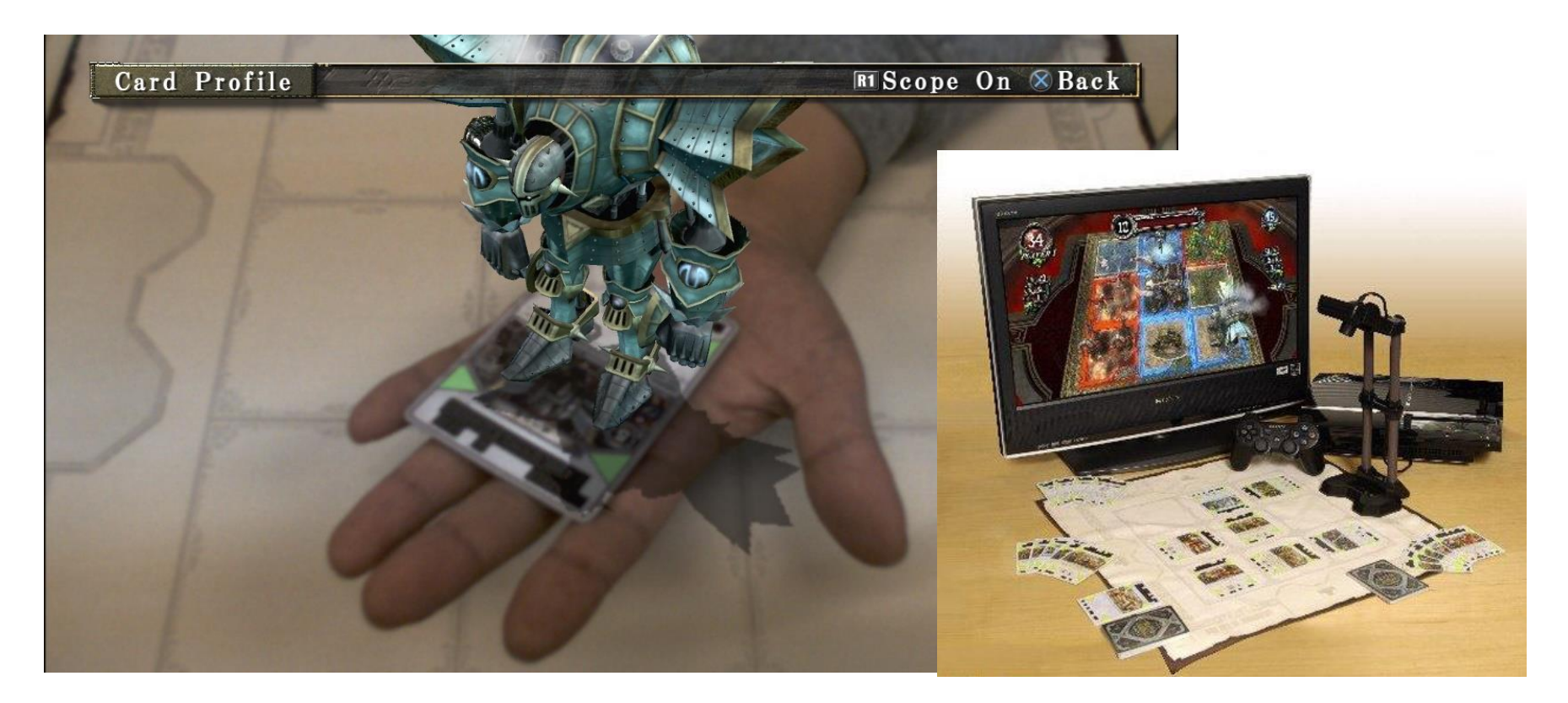

SONY PS3 – Eye of Judgment (2007) https://www.gamespot.com/articles/the-eye-of-judgment-updatedhands-on/1100-6169918/

#### **AR History – AR Game**

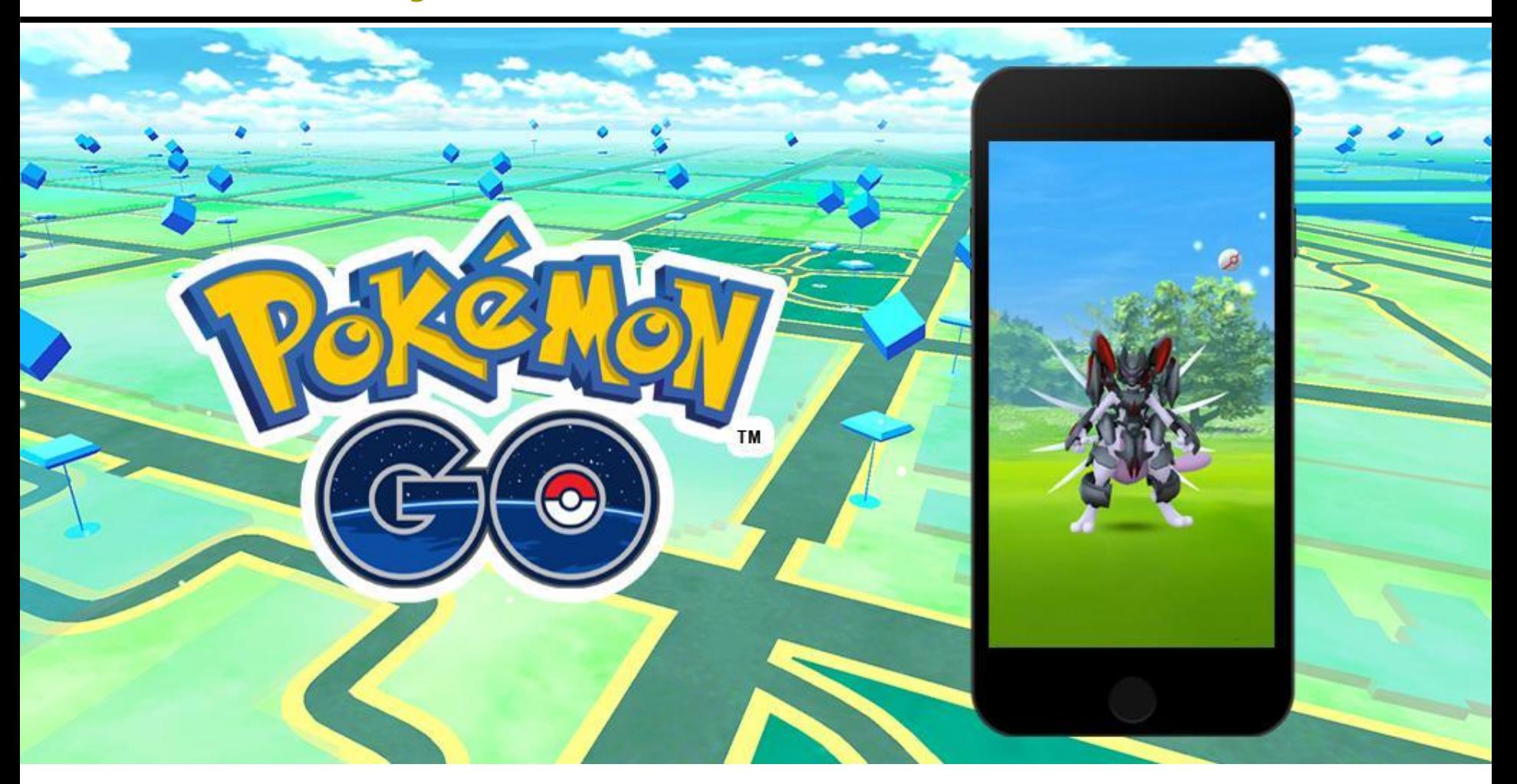

2016 AR mobile Location Based System (LBS) game by Niantic

#### **HoloLens & HoloLens2**

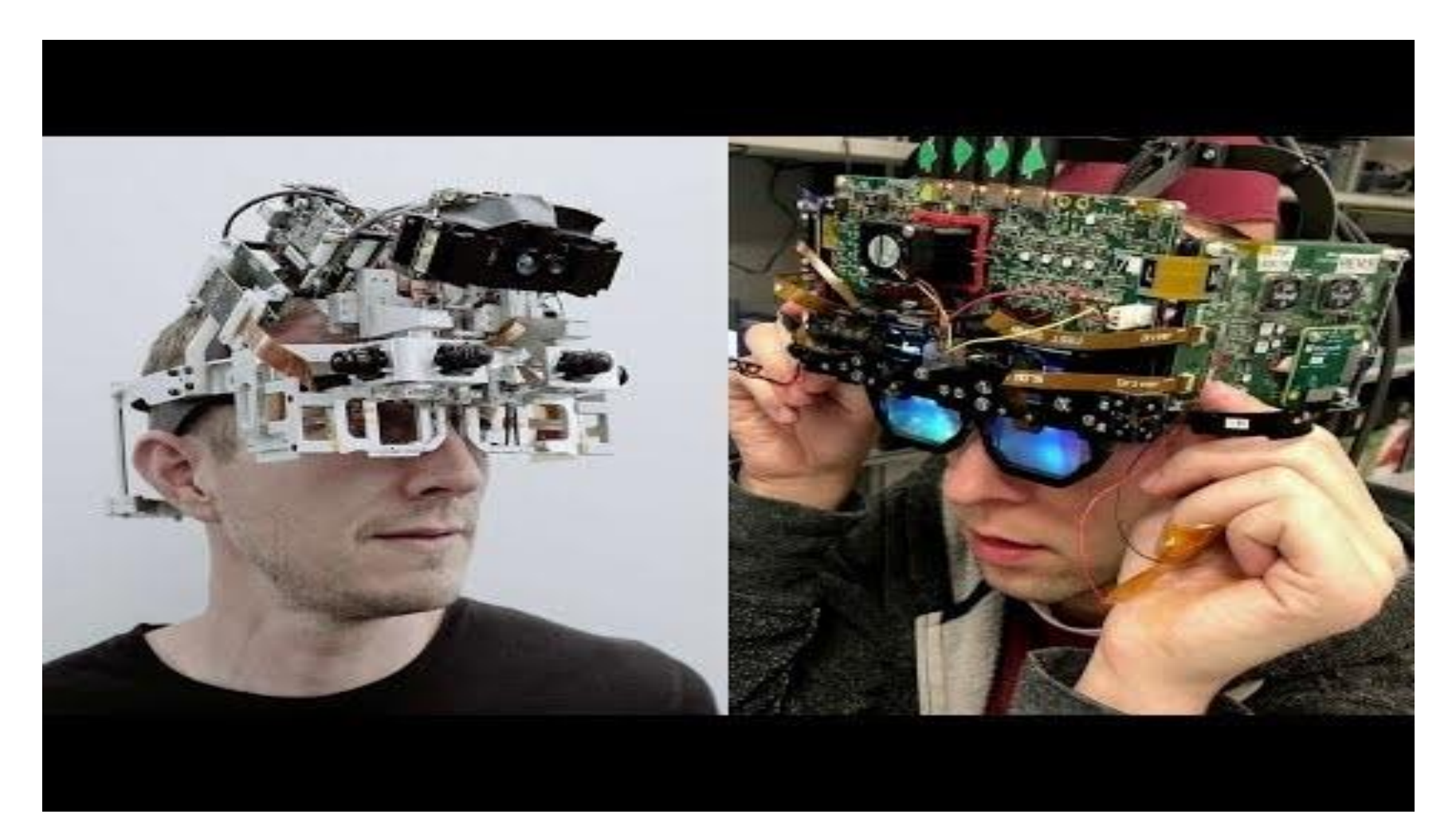

HoloLens2 : Unpacked, explained by HoloLens inventor, Alex Kipman https://youtu.be/S0fEh4UdtT8

#### **HoloLens2**

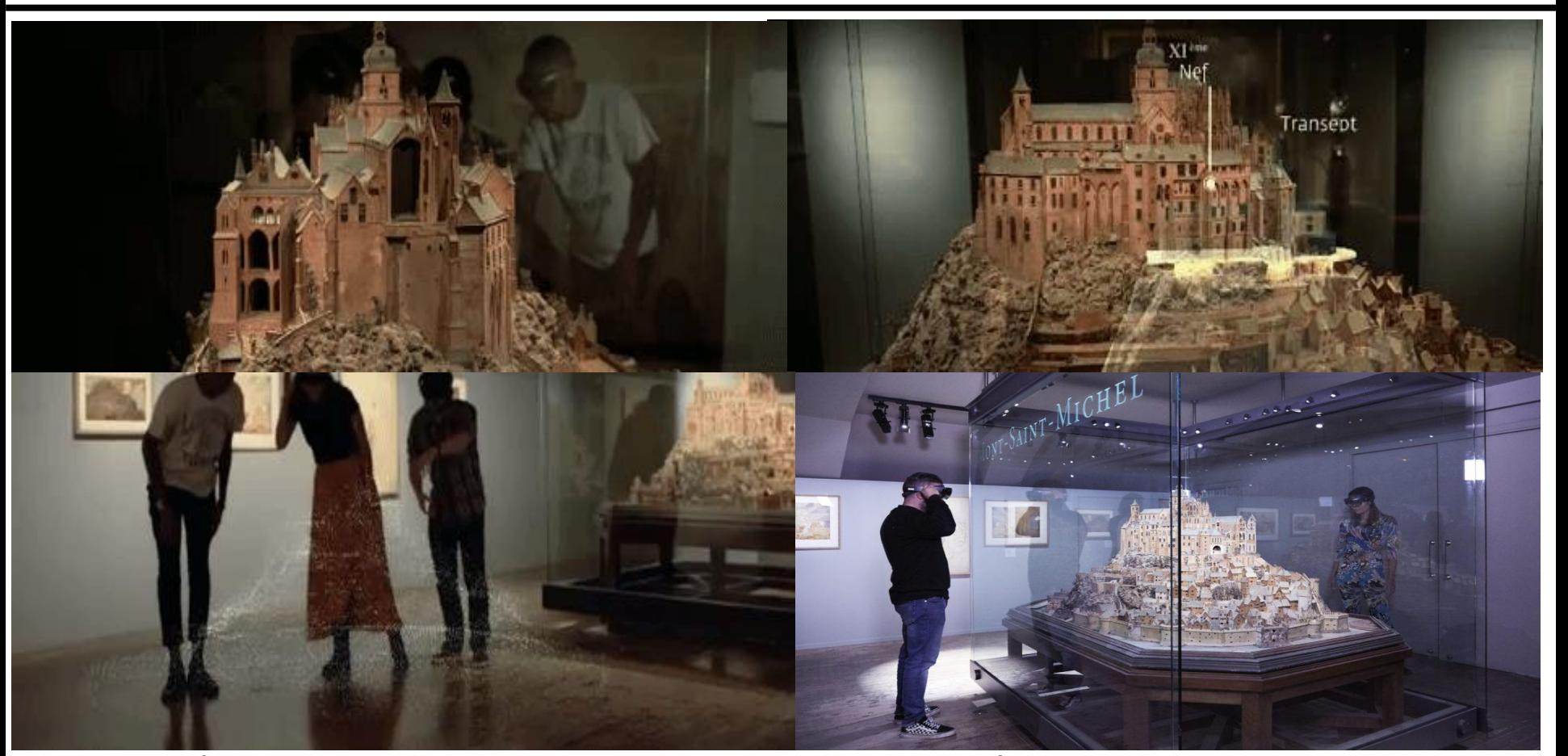

Microsoft's HoloLens Morphs Paris Museum Model of Mont-Saint-Michel into Masterpiece of AR https://hololens.reality.news/news/microsofts-hololens-morphs-paris-museummodel-mont-saint-michel-into-masterpiece-ar-0190095/

## **Magic Leap AR Display**

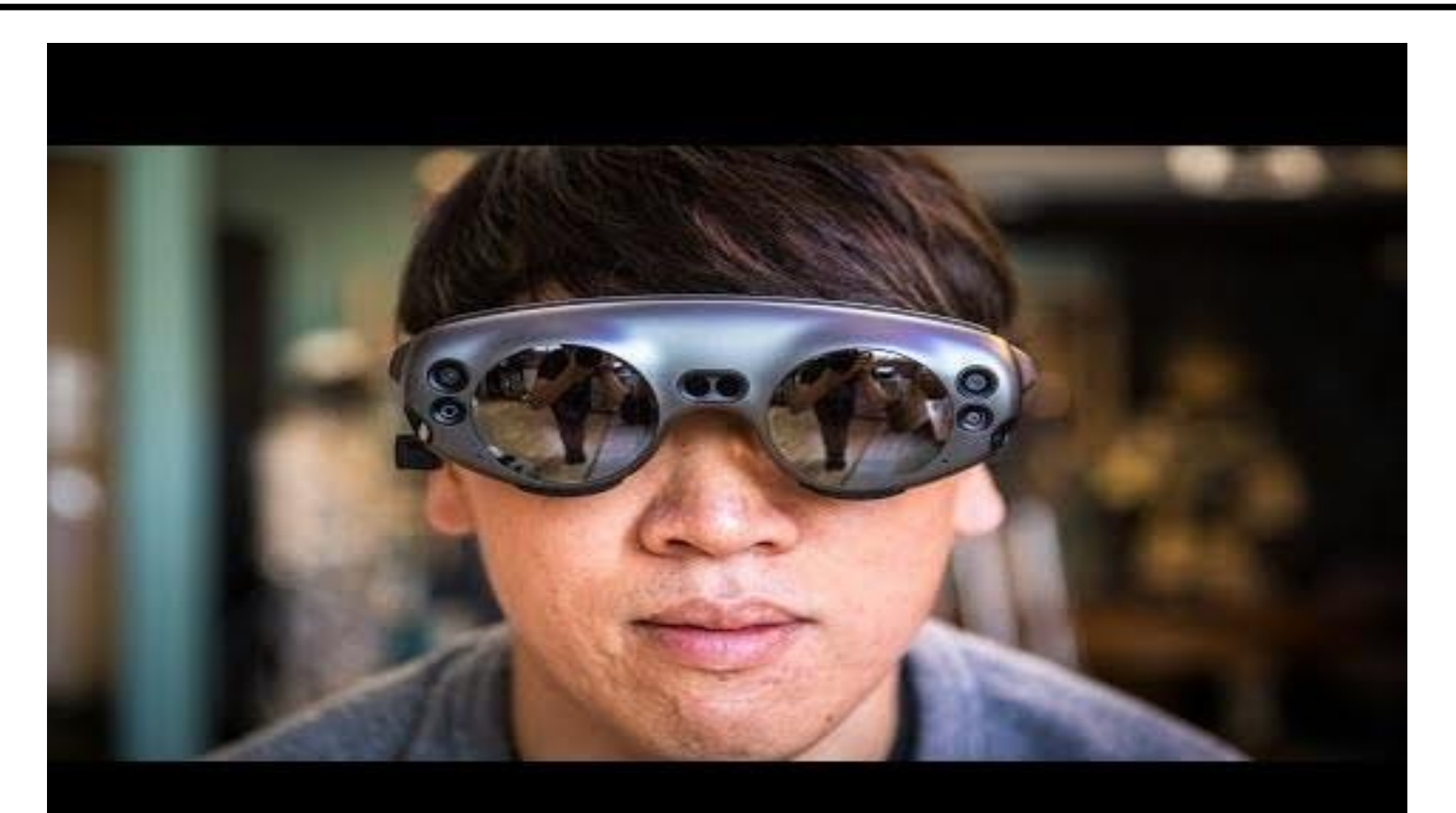

Magic Leap One Augmented Reality Review https://youtu.be/Vrq2akzdFq8

#### **Apple Vision Pro**

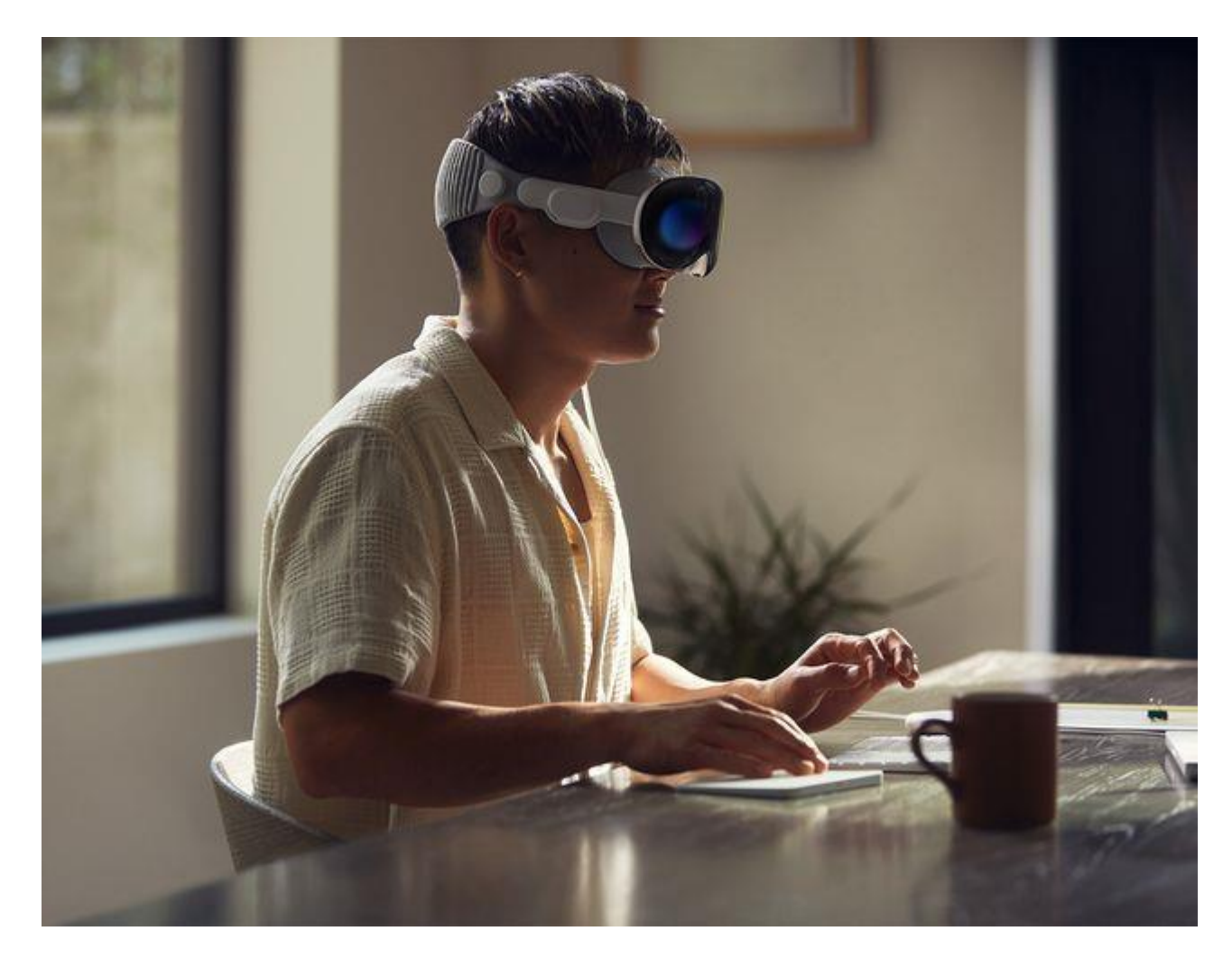

Apple Vision Pro, Your Biggest Questions Answered (June 5, 2023) https://www.gearpatrol.com/tech/a44054381/apple-vision-pro-headset-questions/

## **Apple Vision Pro**

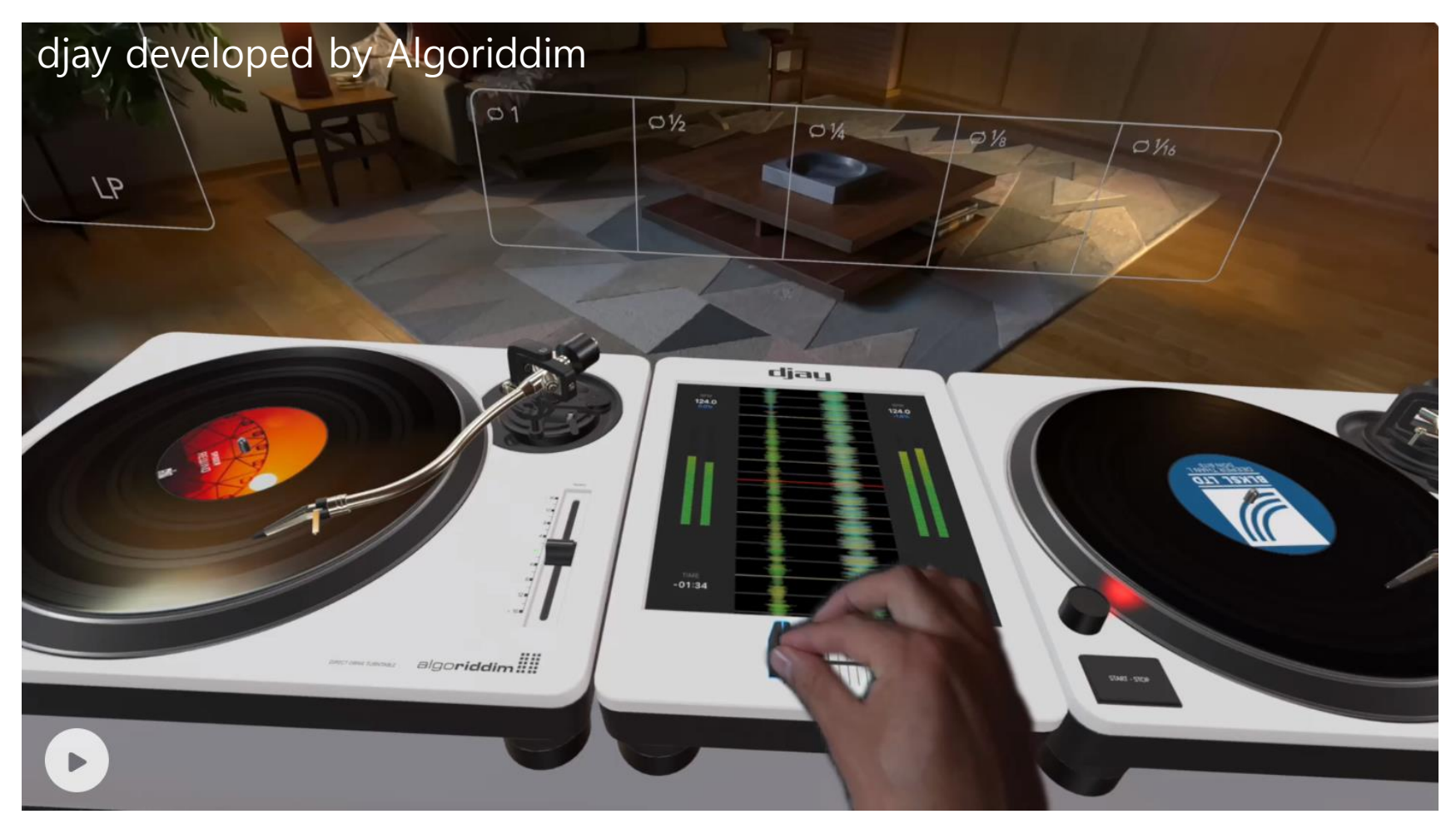

visionOS SDK released (June 21, 2023) https://www.apple.com/kr/newsroom/2023/06/developer-tools-to-create-spatialexperiences-for-apple-vision-pro-now-available/

## **Combining the Real and Virtual Worlds**

To combine real and virtual world, we need:

- **Precise models**
- Locations and optical properties of the viewer (or camera) and the display
- **D** Calibration of all devices
- □ To combine all local coordinate systems centered on the devices and the objects in the scene in a global coordinate system

#### **Combining the Real and Virtual Worlds**

- Register models of all 3D objects of interest with their counterparts in the scene
- $\blacksquare$  Track the objects over time when the user moves and interacts with the scene

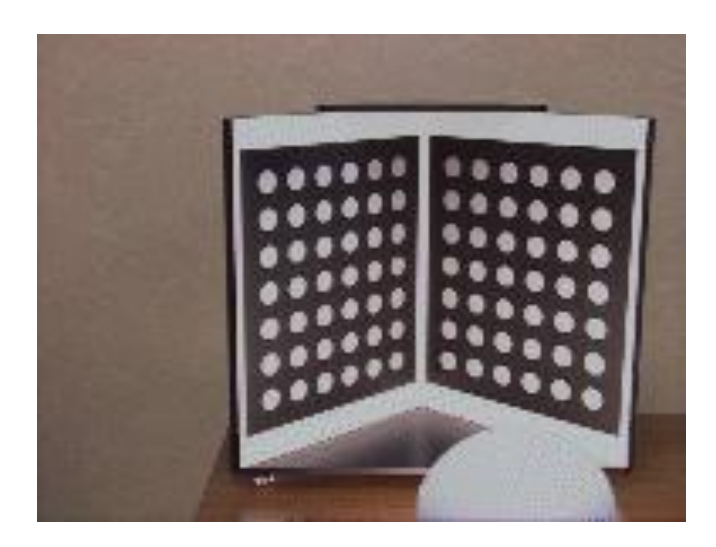

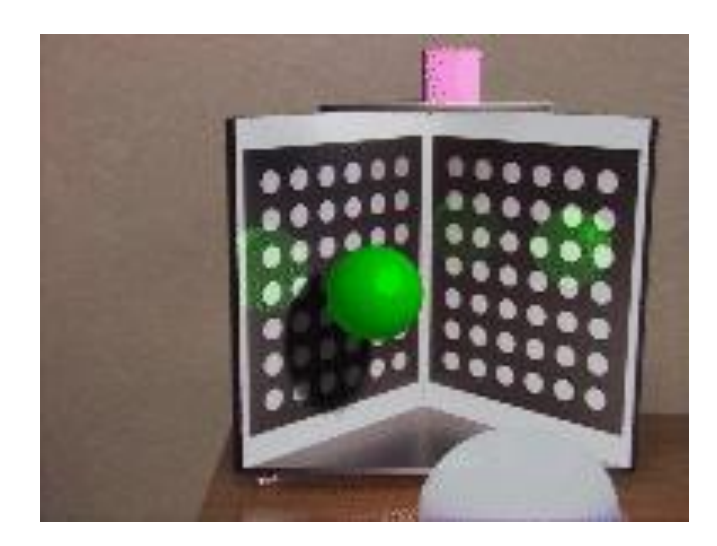

Real world **Real world with virtual objects and** inter-reflections and virtual shading

## **Realistic Merging**

To create realistic merging, we need:

- $\Box$  Objects to behave in physically plausible manners when manipulated
- **D** Occlusion
- **D** Collision detection
- **D** Shadows
- **□** All of this requires a very detailed description of the physical scene

#### **Components of an AR System**

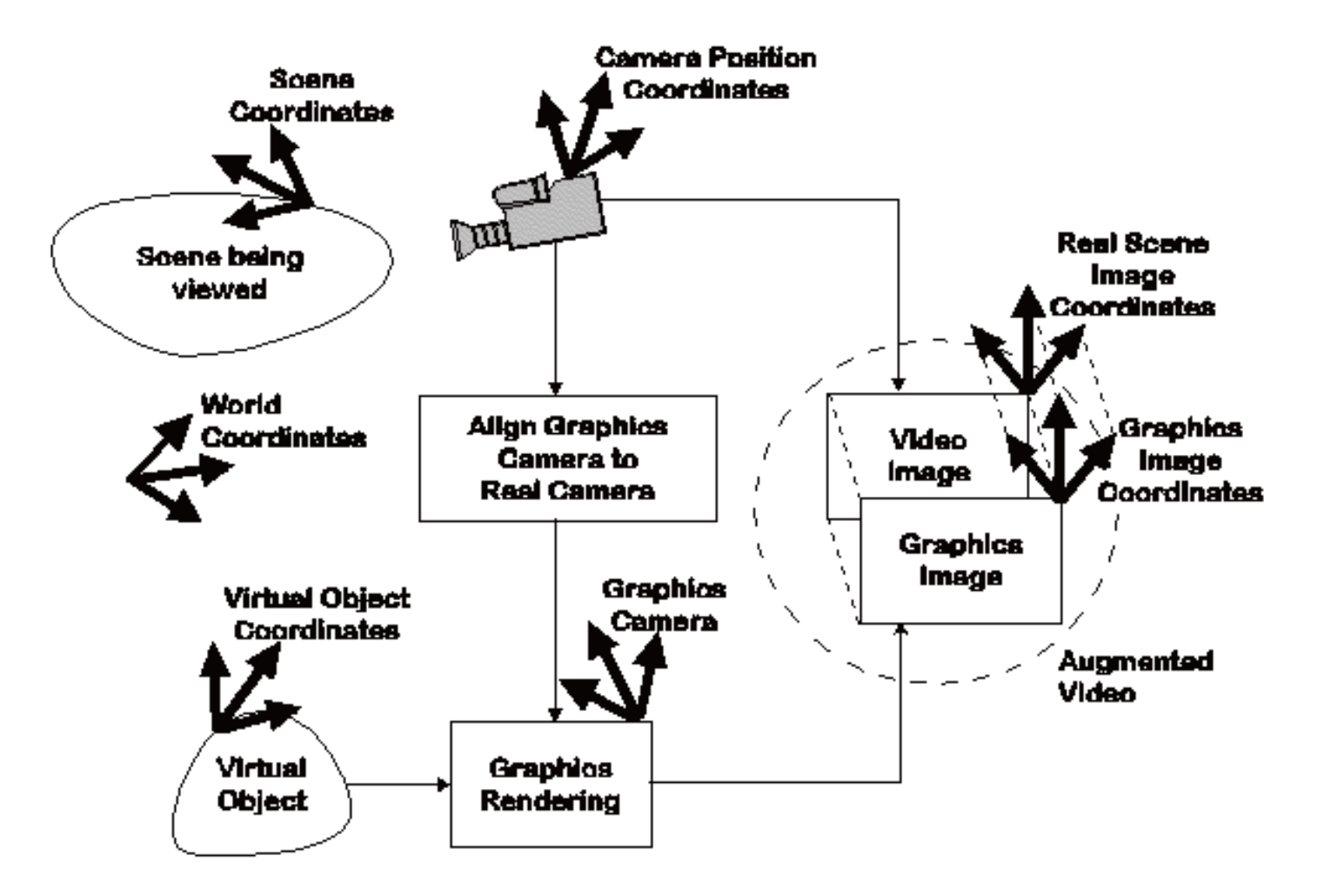

## **Augmented Reality Technology**

- Augmented reality systems often involve the use of head mounted displays
- There are two main categories of HMD-based AR systems
	- **Optical See-Through**
	- **Nideo See-Through**
- However, some augmented reality systems involve the use of projectors or other display devices instead of HMDs.
	- **Monitor-based**
	- **Projection-based**
	- Head-Mounted Projective Display (HMPD)
	- Hand-held Augmented Reality

## **Optical See-Through Display**

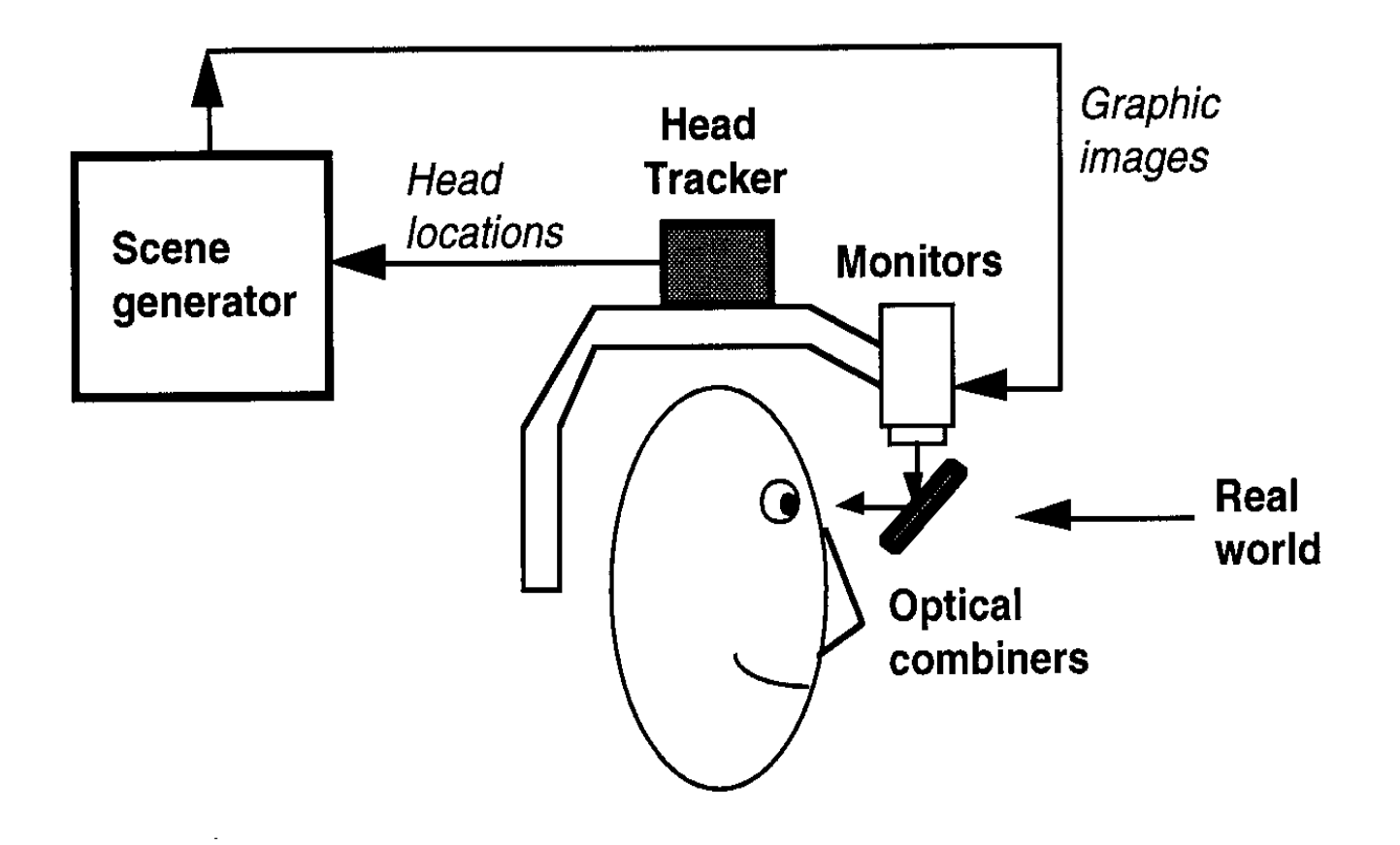

## **Optical See-Through Display**

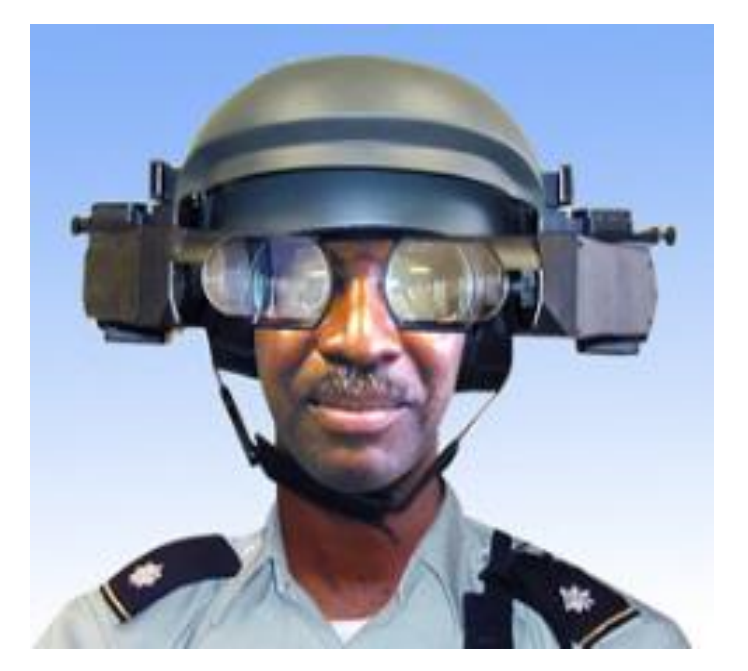

Kaiser Electro-Optics Sim Eye XL 100A AddVisor 150™

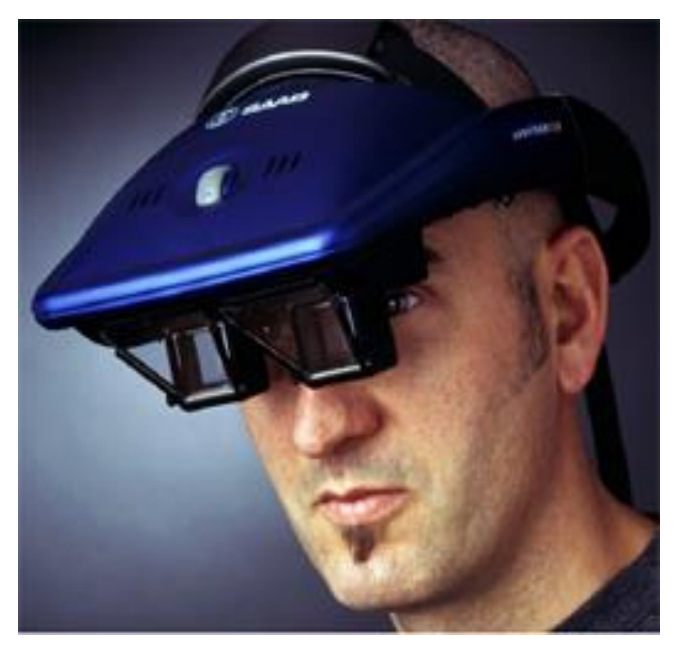
## **Optical See-Through Display**

- An optical see-through head mounted display works by placing optical combiners in front of the user's eyes
- These combiners are partly **transmissive** allowing the user to see through them, and partly **reflective**, allowing the user to see in them the reflection of virtual images portrayed on miniature displays in their line of sight

# **Advantages of Optical See-through HMD**

- **□** Simpler & cheaper
- Direct view of real world
	- **Full resolution**
	- No time delay (for real world)
	- Safety
	- **Lower distortion**
- No eye displacement
	- **Video see-through HMD creates an offset between cameras and** real eyes
	- But, COASTAR video see-through display avoids this problem

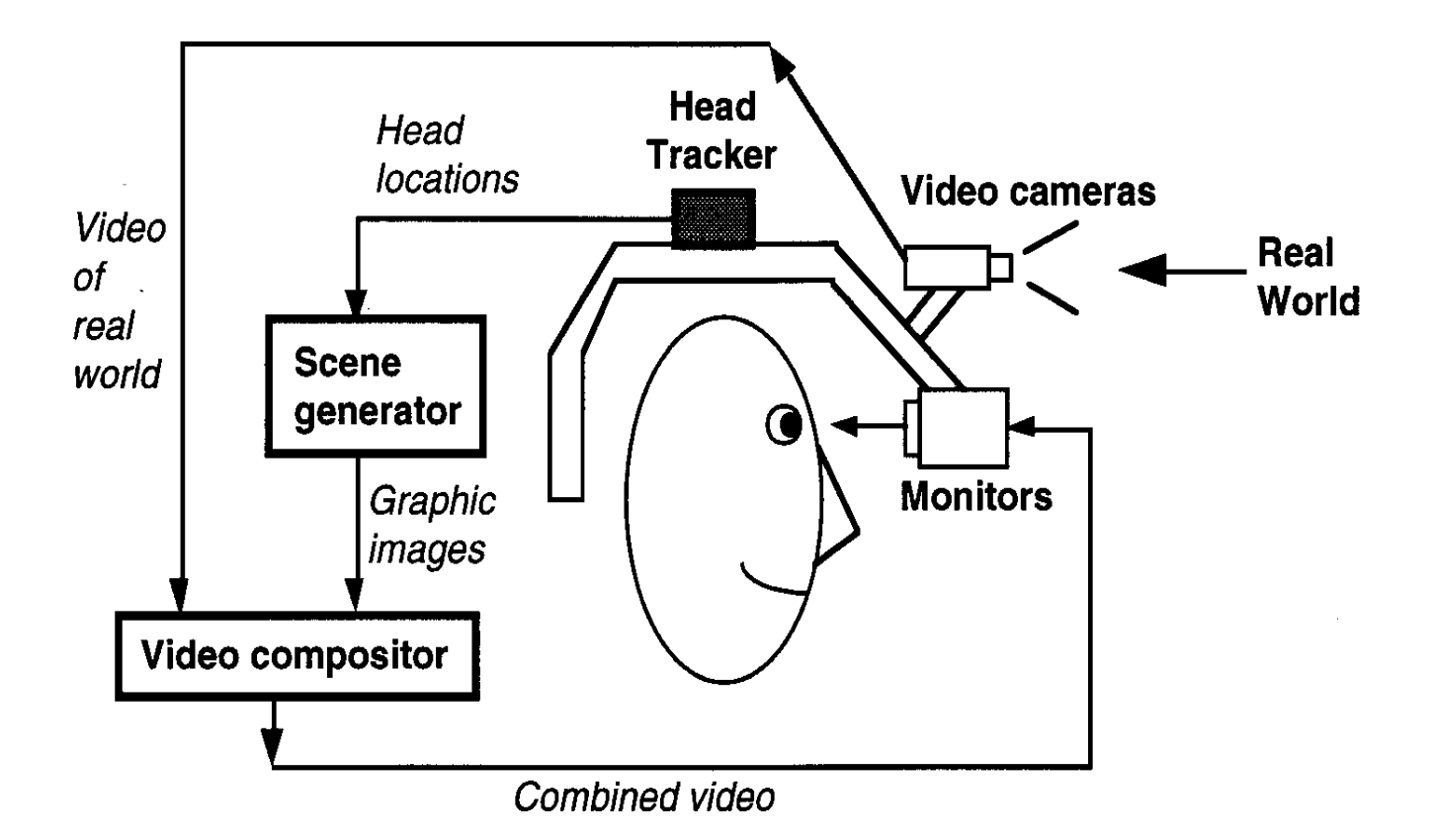

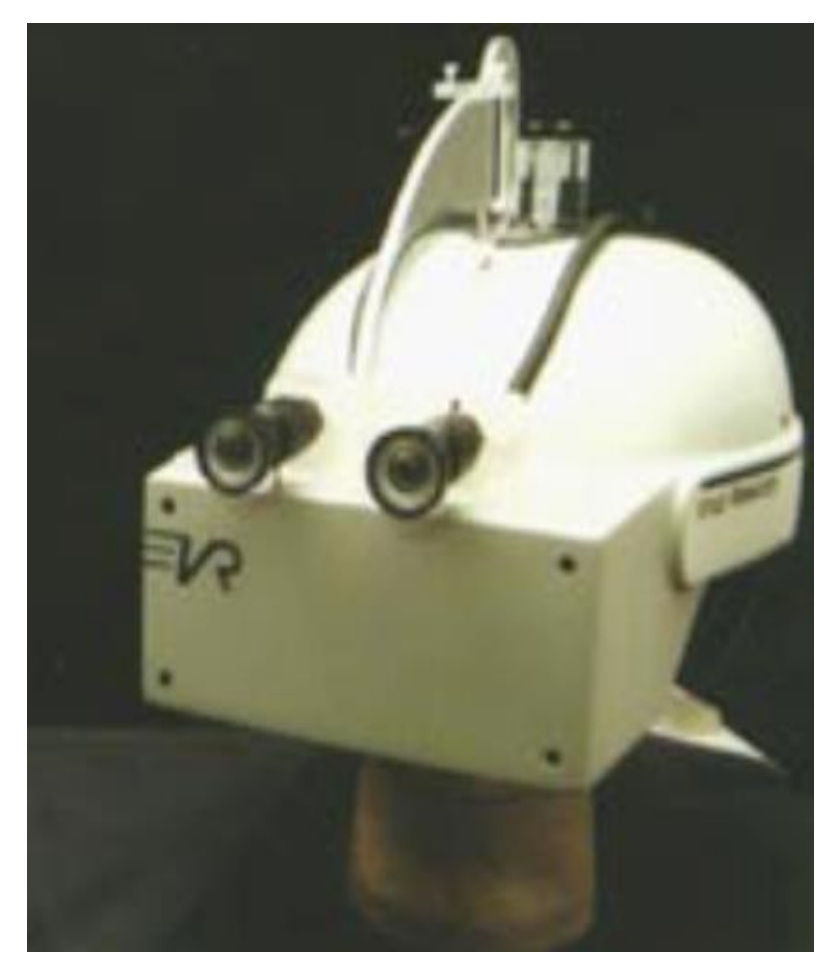

Work done by Jannick Roland, Frank Biocca @ UNC

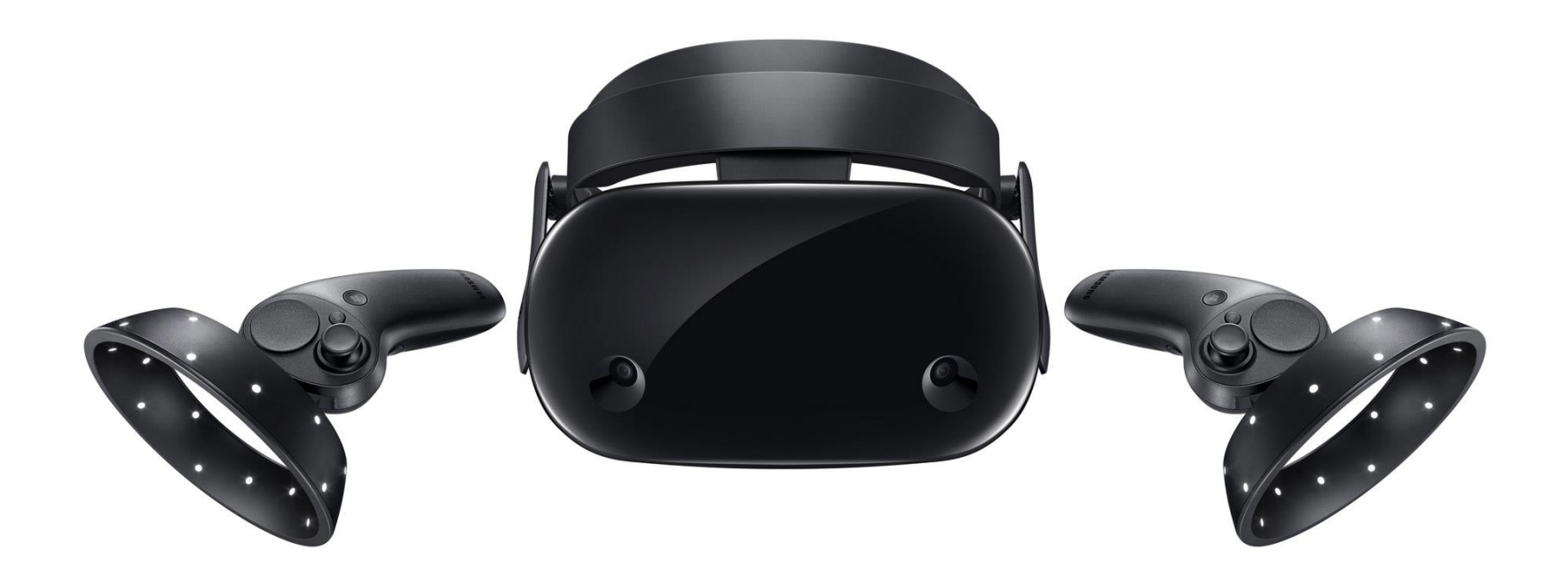

Samsung Windows Mixed Reality Headset Odyssey+ (<\$1K) (first released in 2017)

- A video see-through head mounted display uses miniature cameras to capture the view of the world that would be seen by each eye
- $\Box$  The video images of the real world are then combined with the computer-generated images of the virtual world, to create augmented-reality images that can be displayed on a traditional (non see-through) HMD

## **Advantages of Video See-Through HMD**

#### $\Box$  True occlusion

- **But, ELMO optical display that supports occlusion**
- Digitized image of real world
	- Flexibility in composition
	- Real and virtual view delays can be matched
	- More registration, calibration strategies
- **D** Wide field of view is easier

### **Video Composition for Video See-Through Display**

The real and virtual images can be combined using a **chroma key (blue screen)** approach:

- The background in the virtual images is defined to be a particular color that doesn't appear in the virtual objects
- **Pixels in the background color are replaced by pixels from the** registered real world images
- **Used for special effects**
- $\Box$  This results in the virtual objects being superimposed over the real world images (regardless of depth)

## **Video Composition for Video See-Through Display**

- A better approach is to perform a **depth-composite** of the real and virtual images, allowing closer objects to occlude farther objects regardless of their provenance (real world or virtual world)
- **□** Combine real and virtual images by a pixel-by-pixel depth comparison
- This requires having *information about the depth* at each pixel in the real world image

#### **ELMO Occlusion-Capable Optical See-Through HMD**

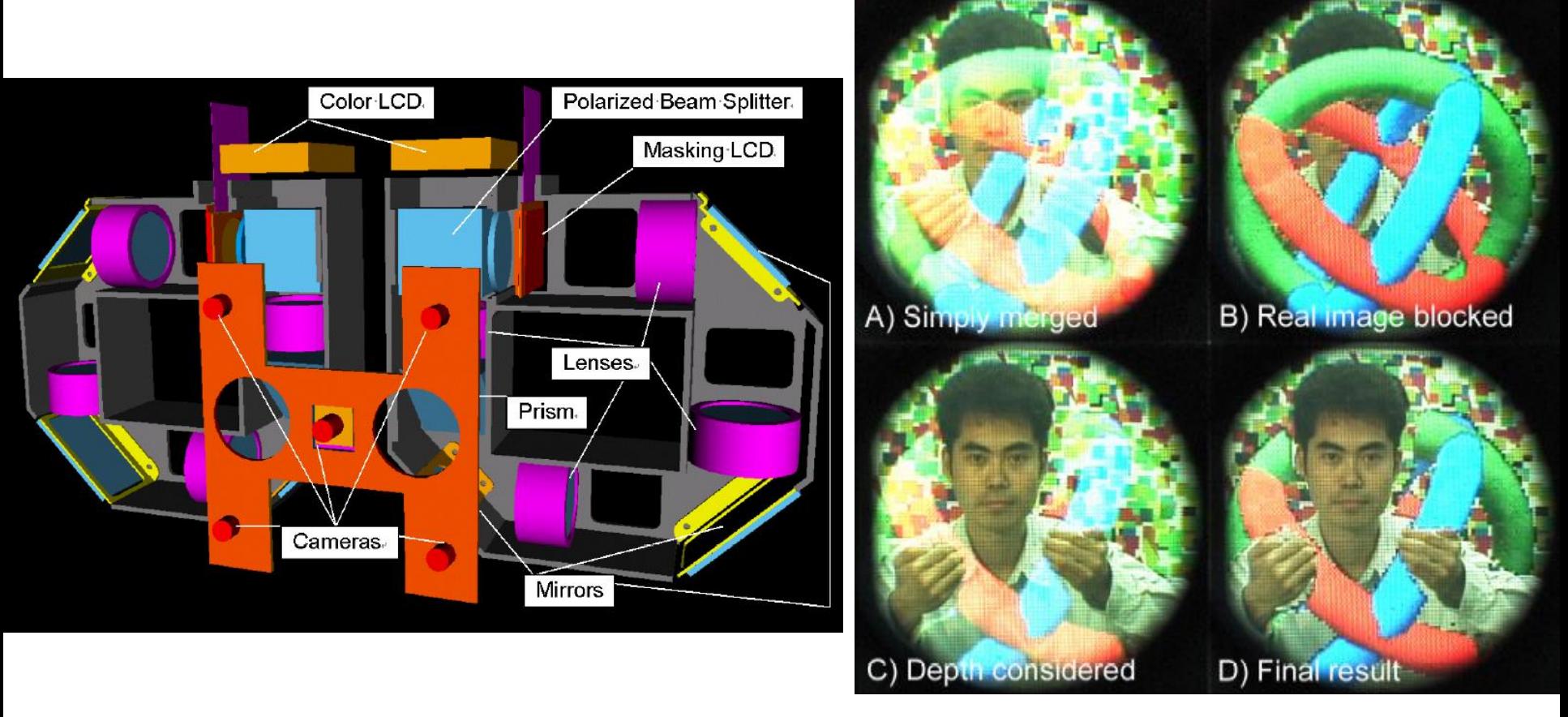

Kiyokawa, Billinghurst, Campbell, Woods (ISMAR 2003)

## **COASTAR (Co-Optical Axis See-Through Augmented Reality) Video See-Through HMD**

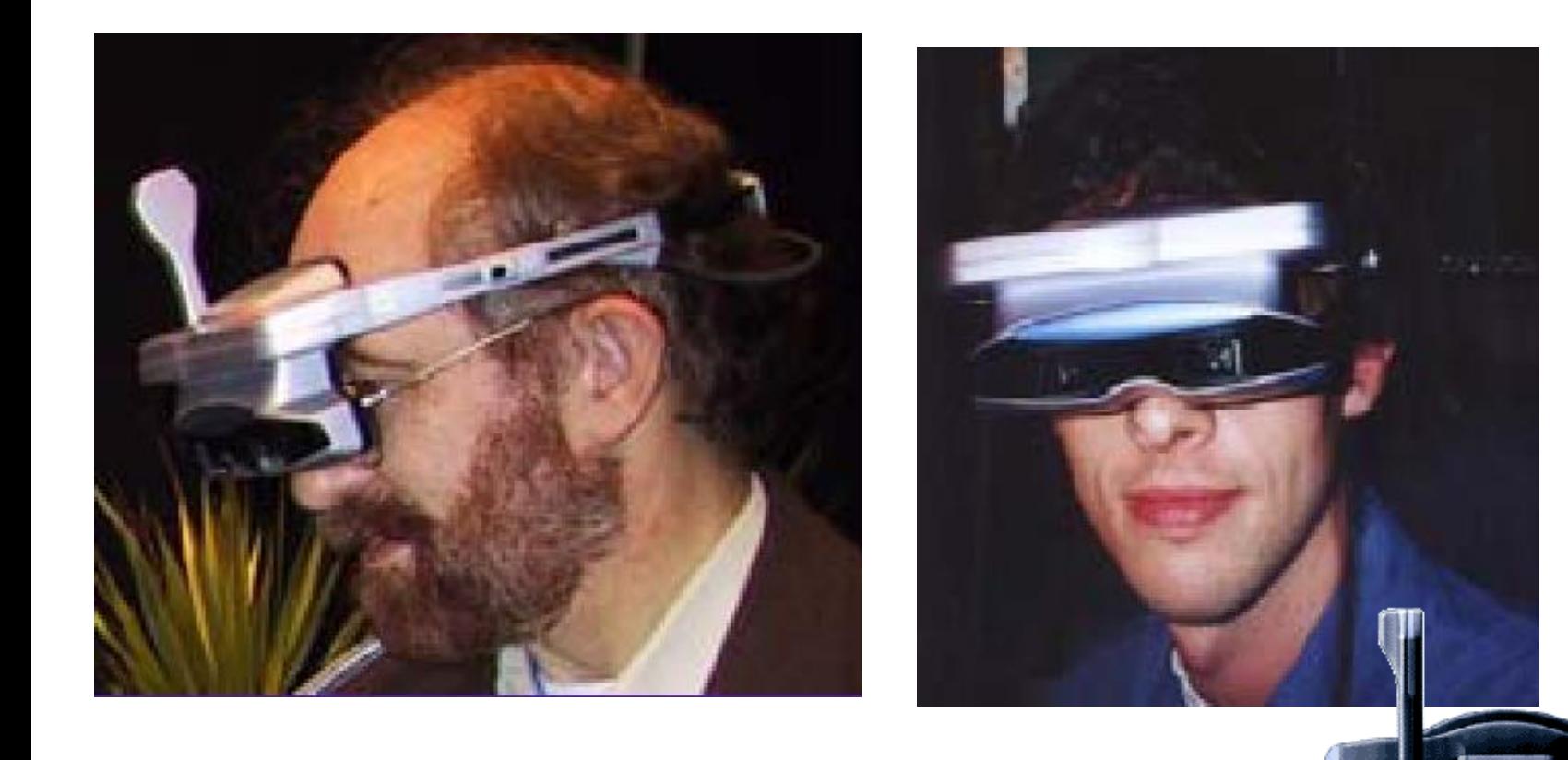

#### MR Laboratory & Canon

#### **Optical vs. Video See-Through HMD**

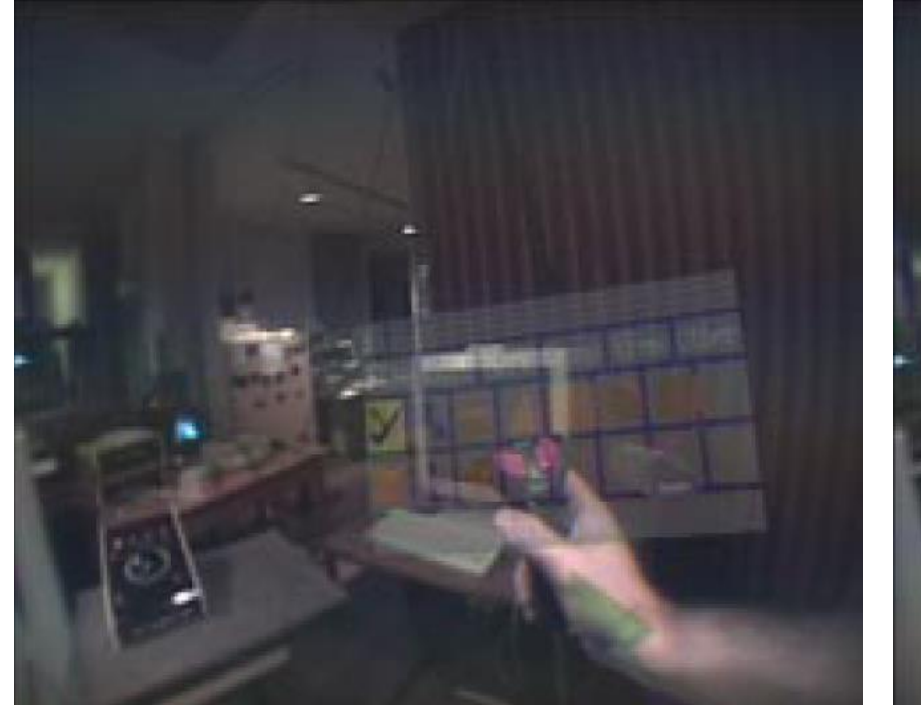

A view from a Optical See-Through HMD

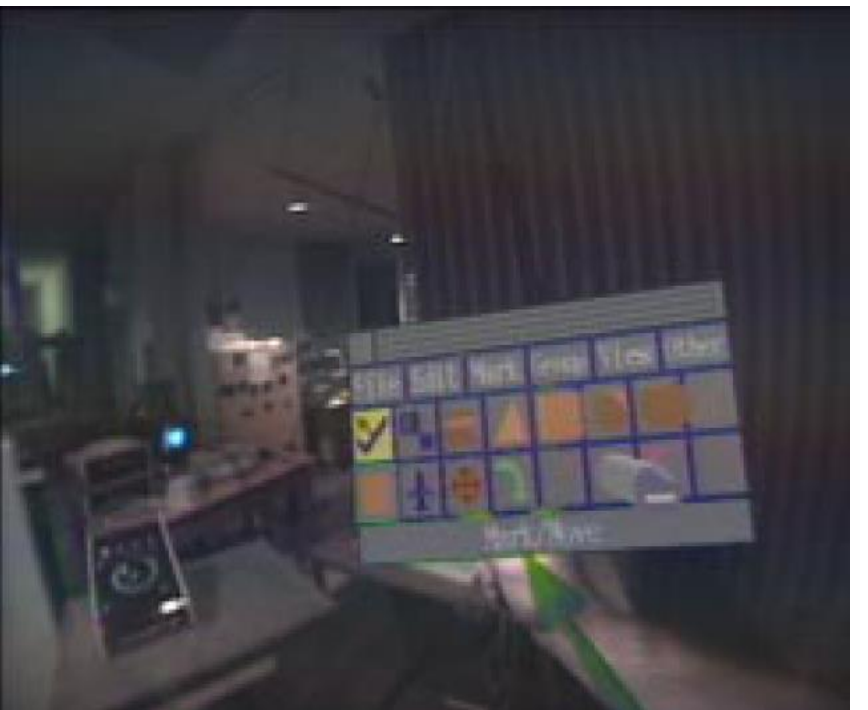

A view from a Video See-Through HMD

# **Monitor-based Augmented Reality**

- Simplest available
- Less feeling of being immersed in the environment

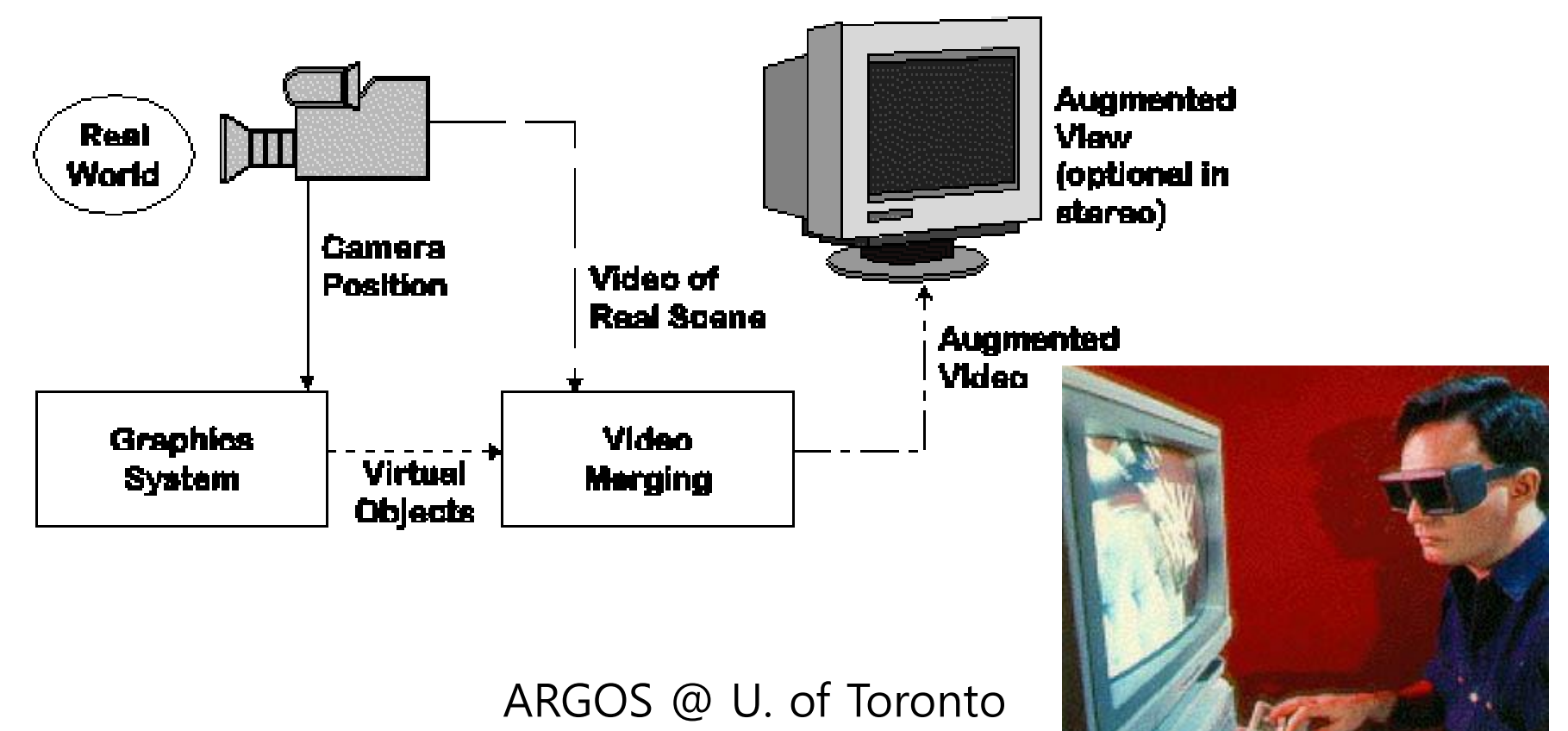

## **Projector-based Augmented Reality**

- Shader Lamps: Table-Top **Spatially Augmented Reality**  [Raskar @UNC 1999]
	- The architectures are white bricks and wooden/paper blocks with textures projected from two DLP projectors mounted on the ceiling

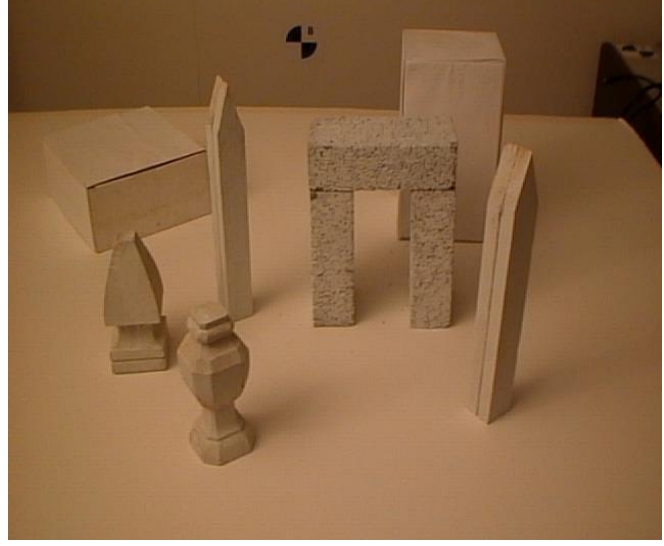

A photograph of the simple physical model, made up of white diffuse surfaces

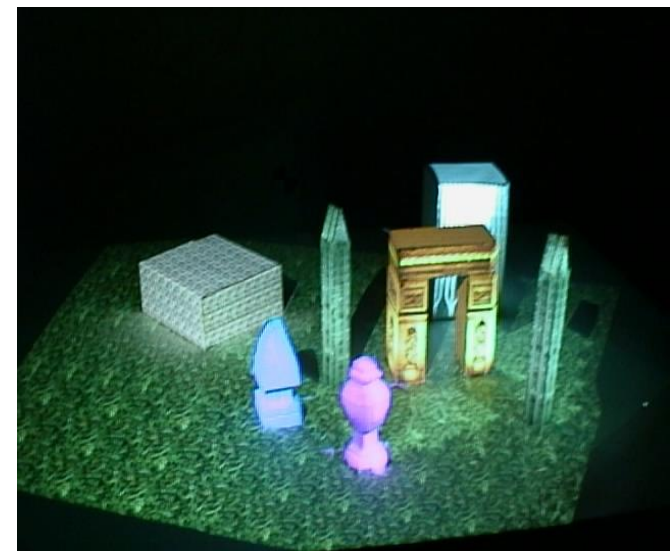

The physical model illuminated to create an illusion of a tabletop with colorful objects

## **Projector-based Augmented Reality**

- Dynamic Shader Lamps [Raskar @UNC 2001]
	- **Allows painting on movable objects**

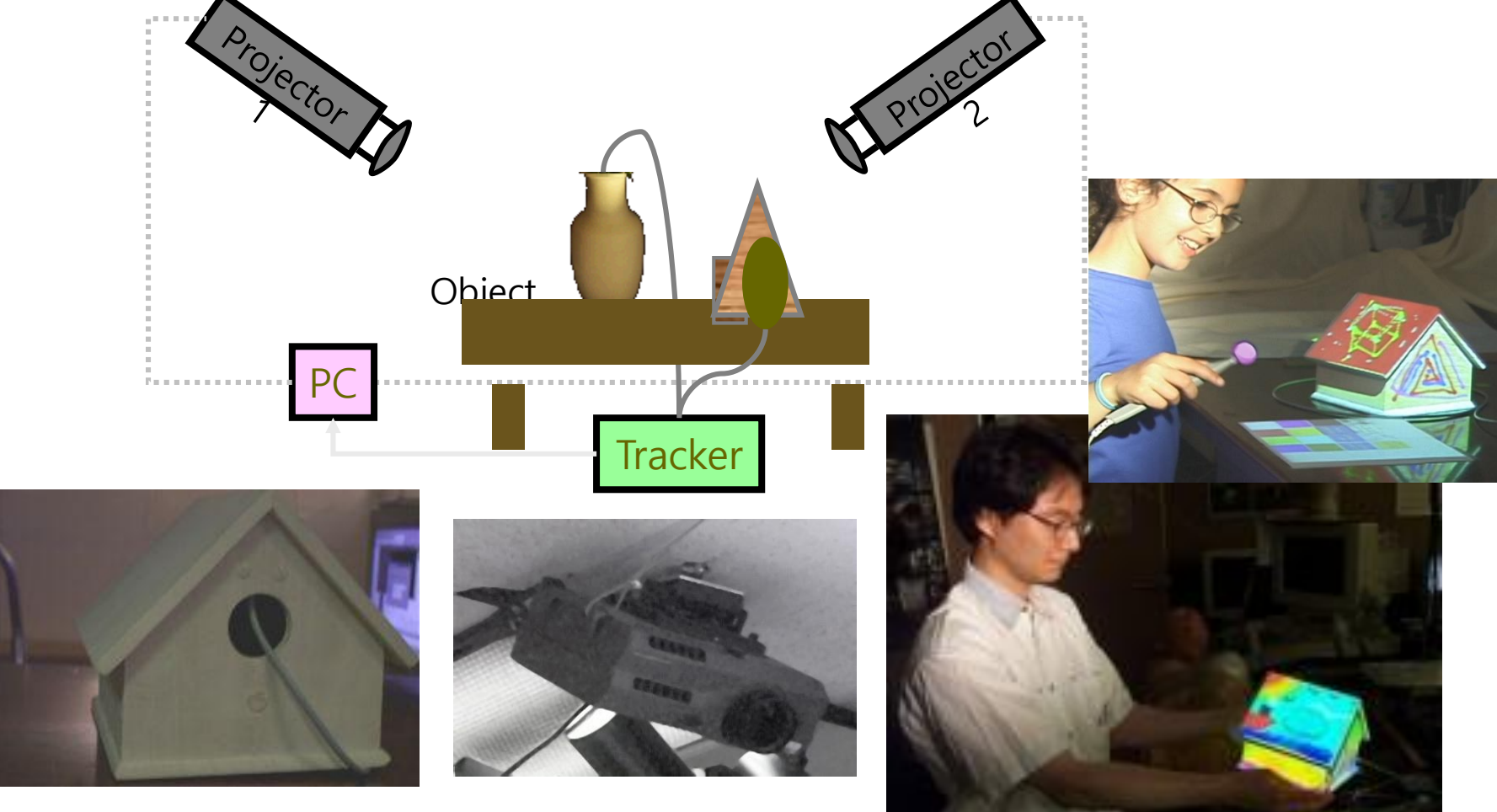

## **Head-Mounted Projective Display**

- SCAPE (Stereoscopic Collaboration in Augmented and Projective Environments) [2004]
	- a hybrid environment involving both projective and optical seethrough head-mounted displays

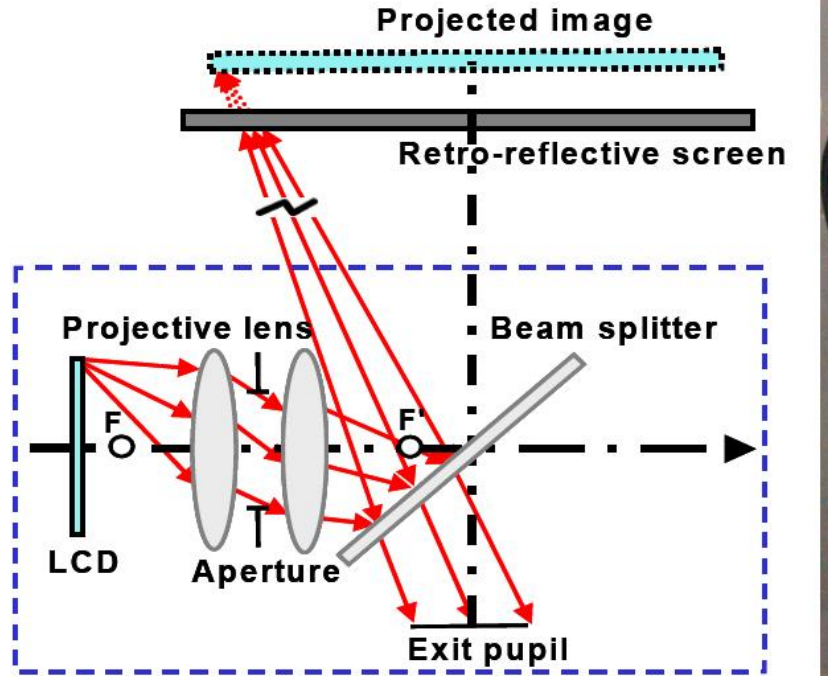

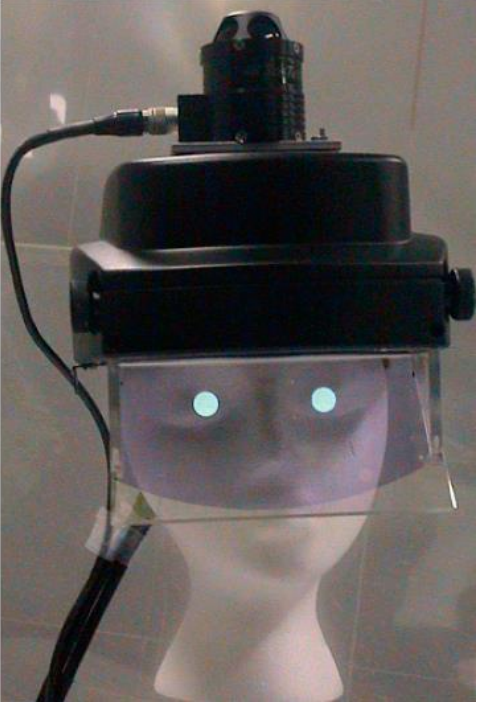

# **Hand-held Augmented Reality Display**

- Augmented Reality using consumer Cell Phones or PDA
	- PhoneGuide: Museum guidance supported by on-device object recognition on mobile phones
	- **Notal Contaber 1** Video See-Through AR and Optical Tracking with cell phones

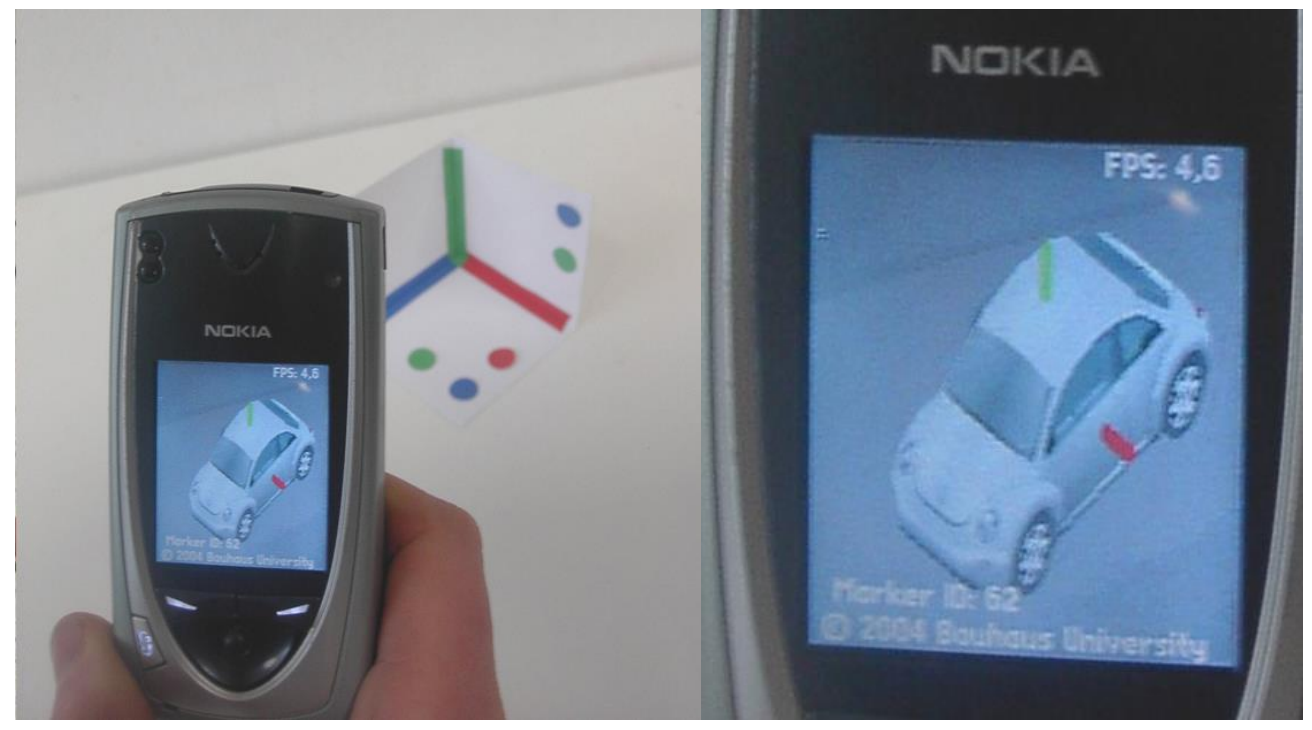

# **AR Tracking**

- Tracking is significantly more difficult in AR than VR
- Indoor AR tracking:
	- **Inertial trackers, such as Intersense IS-300**
	- **UNC Hi-Ball optical tracker using multiple IR sensors to track** IR sources mounted on the ceiling
- **□** Outdoor AR tracking:
	- Global Positioning Satellites (GPS),
	- Hybrid tracking using vision and inertial gyroscope sensors
- Improving tracking using estimation and prediction

# **AR Tracking**

#### □ Shared Space project @ HITLab, UW

- Vision-based (**fiducial**) tracking for collaborative applications
- **Targets are placed on square tiles and virtual images appear over** the tiles in a see-through HMD
- **AR Toolkit**

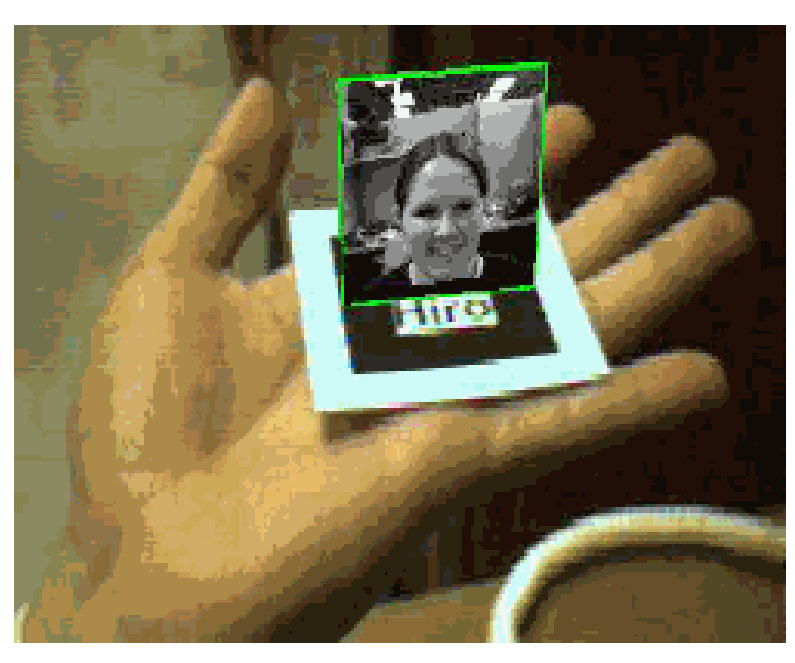

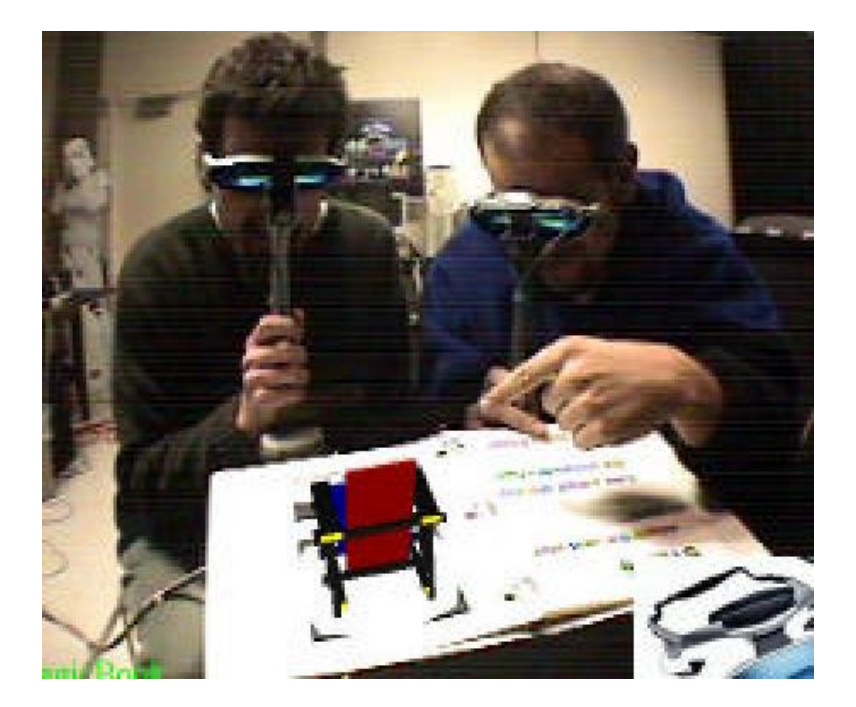

## **AR Tracking**

- **D** Marker AR
	- A marker is usually designed as a rectangle image holding black and white areas inside it.
- **D** Markerless AR
	- **Markerless AR can use real images and objects to position the** camera in 3D space and present eye-catching effects on top of the real picture.
	- **The heart of the markerless AR are image recognition and object detection algorithms**.

Markerless AR using SURF(SIFT) https://youtu.be/caFHvamMUTw

https://realityi.com/news/marker -based-vs-markerless-ar/

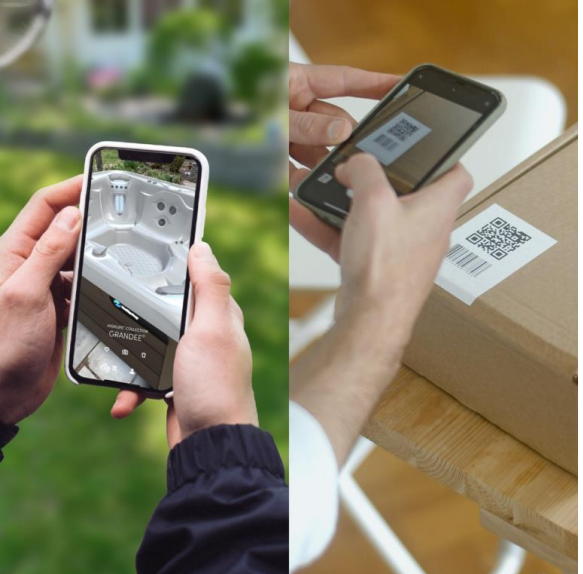

# **Registration Problem**

- Virtual and Real must stay properly aligned
- If not, compromises illusion that the two coexist  $\&$ prevents acceptance of many serious applications
- Accurate registration is difficult
	- Sensitivity of visual system
	- Many sources of error
- Augmented reality information display
	- Head-stabilized
	- Body-stabilized
	- **Norld-stabilized**

Increasing Registration & Tracking requirements

## **Sources of Registration Errors**

#### **□** Static errors

- **Optical distortions**
- **Mechanical misalignments**
- $\blacksquare$  Tracker errors
- **Incorrect viewing parameters (e.g. COP, distance between head** tracking and user eye position, FOV)

#### **D** Dynamic errors

System delays (largest source of error)

## **Reducing Static Errors**

- Distortion compensation
- **D** Manual adjustments
- D View-based or direct measurements
- **O** Camera calibration

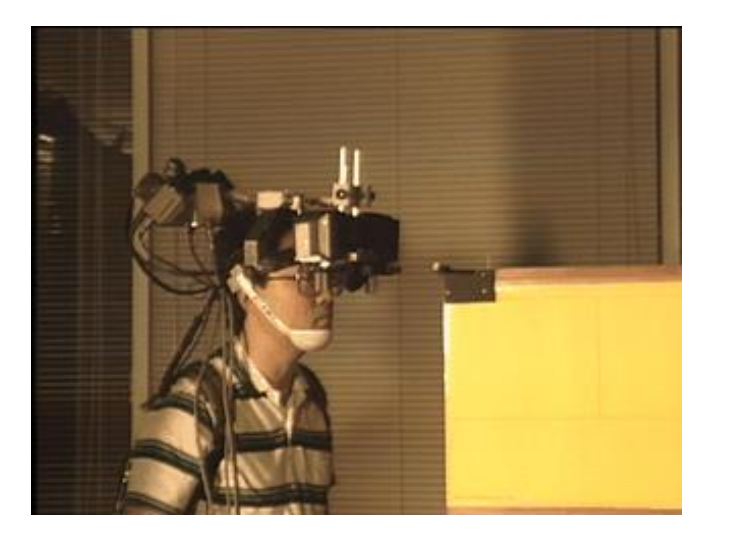

View-based calibration [Azuma 94]

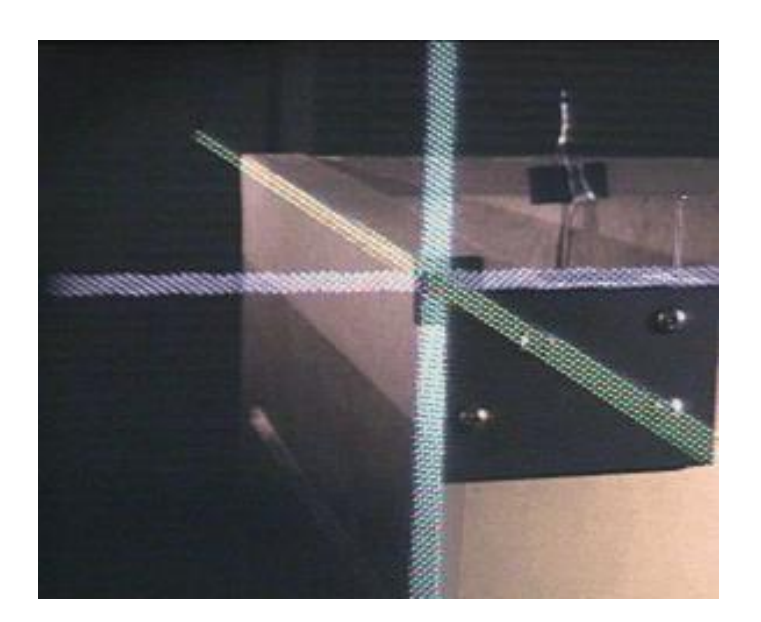

#### **Reducing Dynamic Errors**

- Dynamic errors (i.e., delay in application loops)
	- Tracking, e.g. 20 Hz = 50 ms
	- Calculate viewpoint simulation, e.g. 500 Hz =  $2$  ms
	- render scene, e.g. 30 Hz =  $33 \text{ ms}$
	- draw to display, e.g. 60 Hz = 17 ms
	- Total delay = 102 ms (i.e., 1 ms delay = 33 ms error)
- Reduce system lag
	- **Faster tracker, faster CPU, Faster GPU, Faster display**
- Reduce apparent lag
	- **Image deflection**
	- **I** Image warping
- $\Box$  Match input streams
	- Delay video of real world to match system lag
- **Predictive tracking**

### **AR Interaction**

- AR Interfaces as 3D data browsers
	- 3D virtual objects are registered in 3D
	- **3D virtual viewpoint control interaction**
- AR interfaces as context-based information browsers
	- **Information is registered to real-world context**
	- Manipulation of a window into information space
	- But, difficult to modify or author virtual contents
- **D** AR 3D interfaces
	- Virtual objects displayed in 3D real world and can be freely manipulated
	- Use can interact with 3D virtual object everywhere in space
	- But, usually no tactile feedback & lack of seamless interaction for virtual and physical objects
- **D** Augmented surfaces
	- Images are projected on a surface
	- Physical objects can be used as controls for virtual objects

#### **AR Interfaces as 3D data browsers**

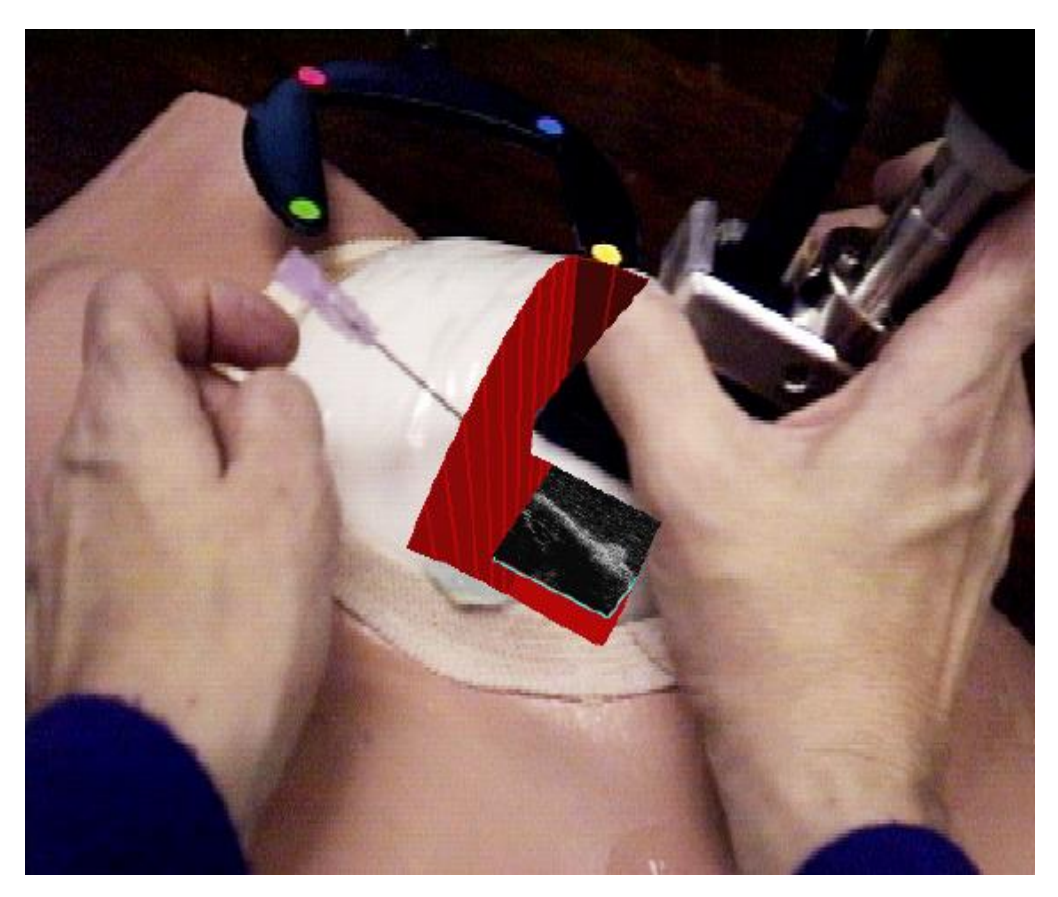

UNC Ultrasound Project

#### **AR Interfaces as 3D data browsers**

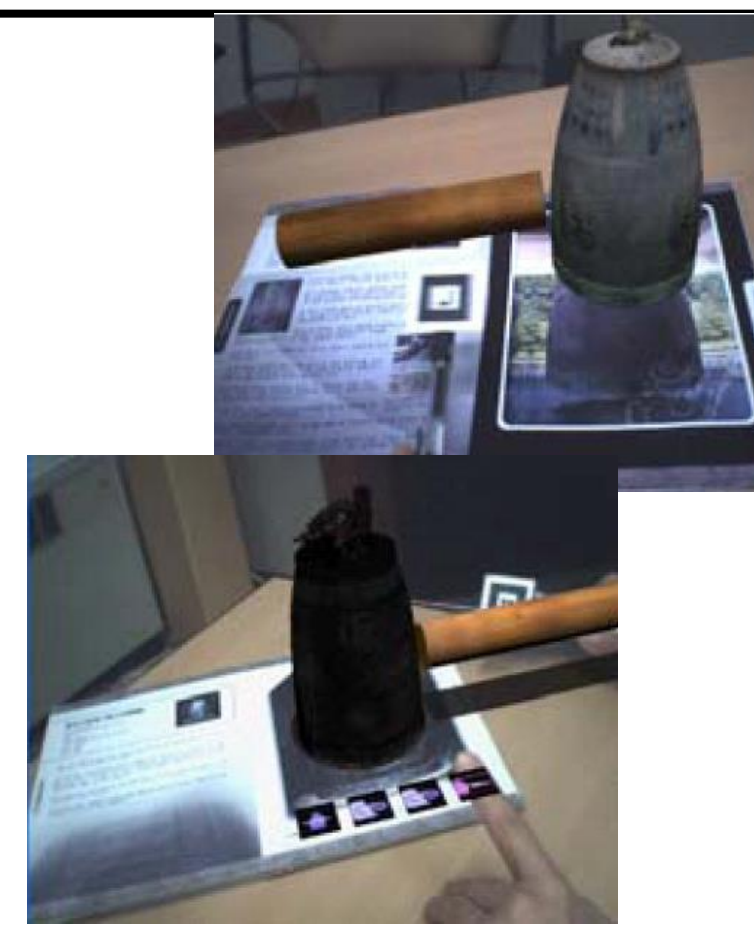

Digilog Book – Temple Bell @ GIST Figure marker design Virtual button for control Pointing & Hitting using tangible object

#### Digilog Book - Unjusa @ GIST

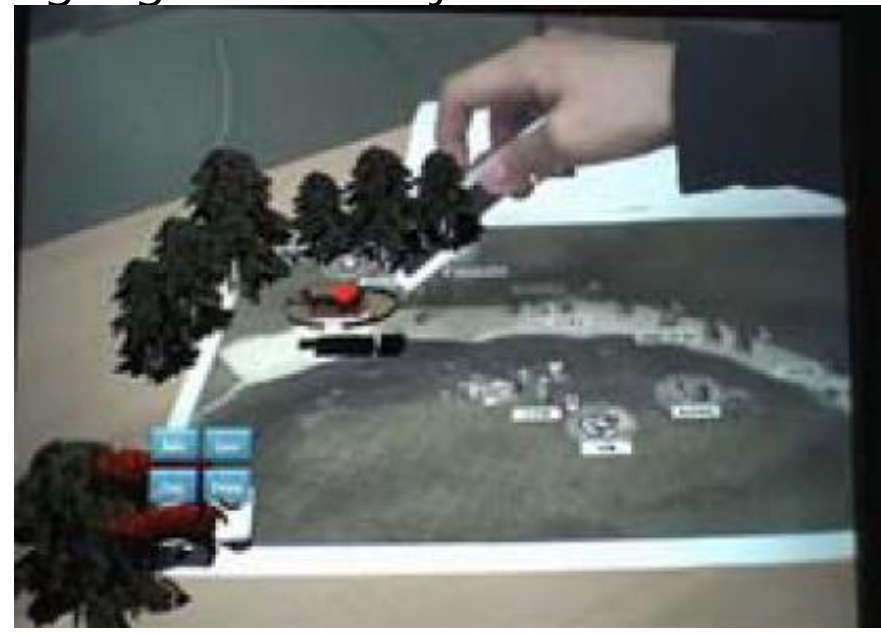

Digilog Book provides additional information and interactivity to readers by converging **paper book** and multimedia content which stimulate human's visual, auditory, and haptic senses with AR technology

#### **AR Interfaces as context-based information browsers**

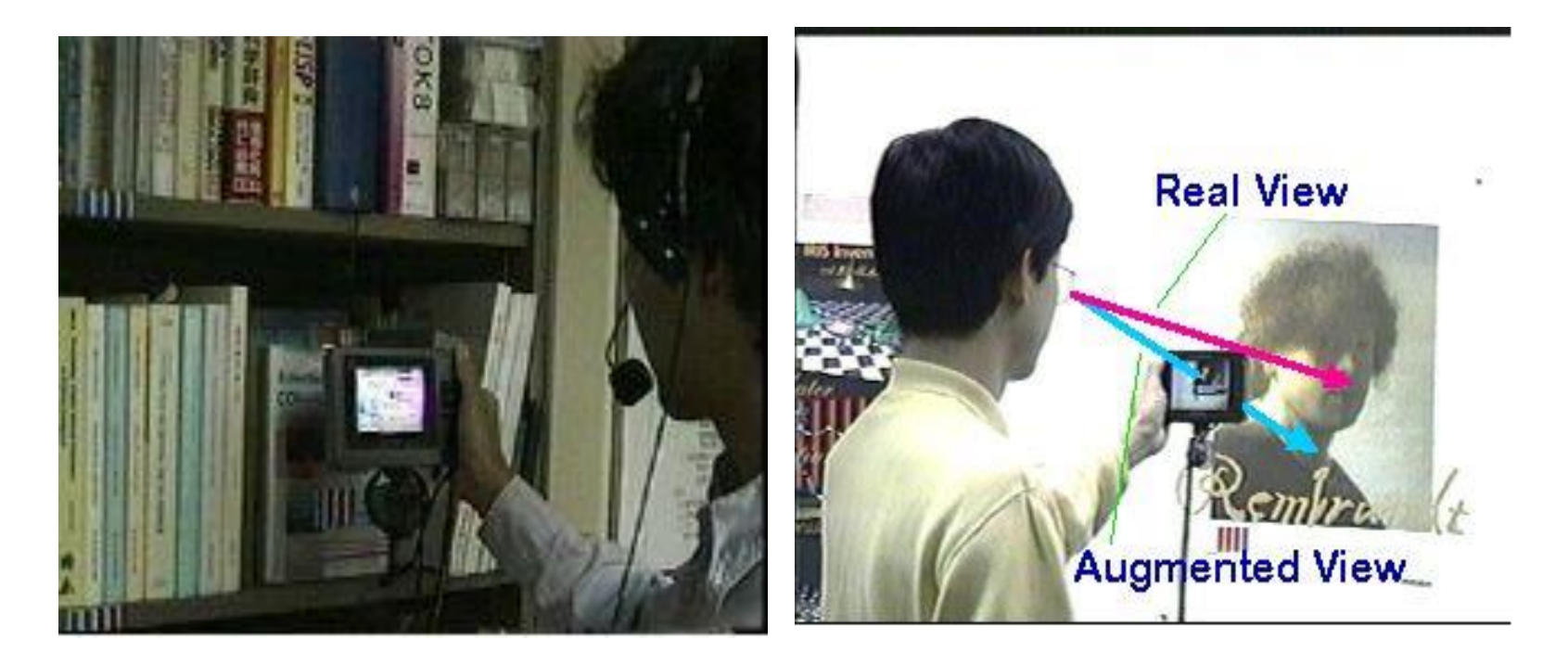

NaviCam [Rekimoto95] https://youtu.be/S6XKPEexRbU

#### **Collaborative 3D AR Interfaces**

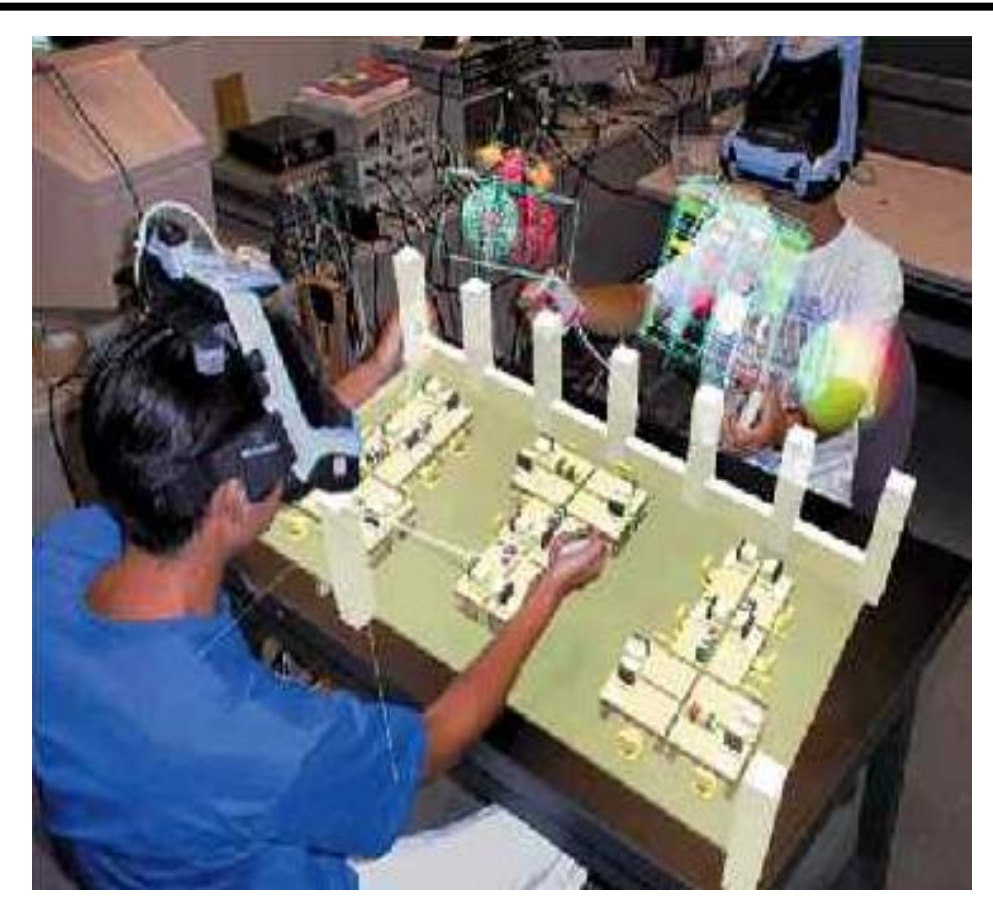

AR Hockey interface @ MR System Laboratory [Kiyokawa 2000] allows two users to play a game of air hockey using a virtual puck.

#### **Collaborative 3D AR Interfaces**

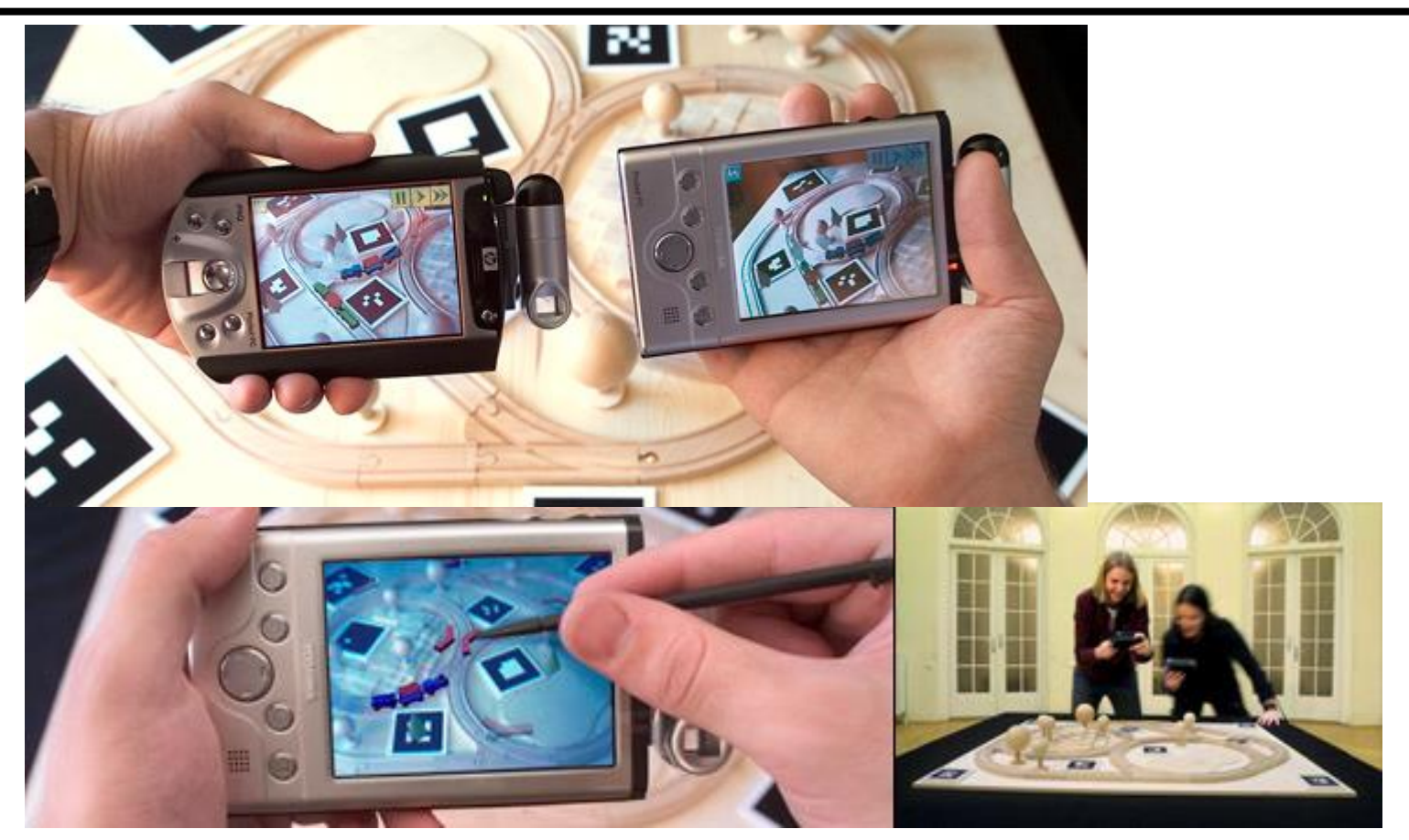

The Invisible Train @ Vienna University of Technology, Real-time multi-user augmented reality application for handheld devices (2004)

#### **Collaborative 3D AR Interfaces**

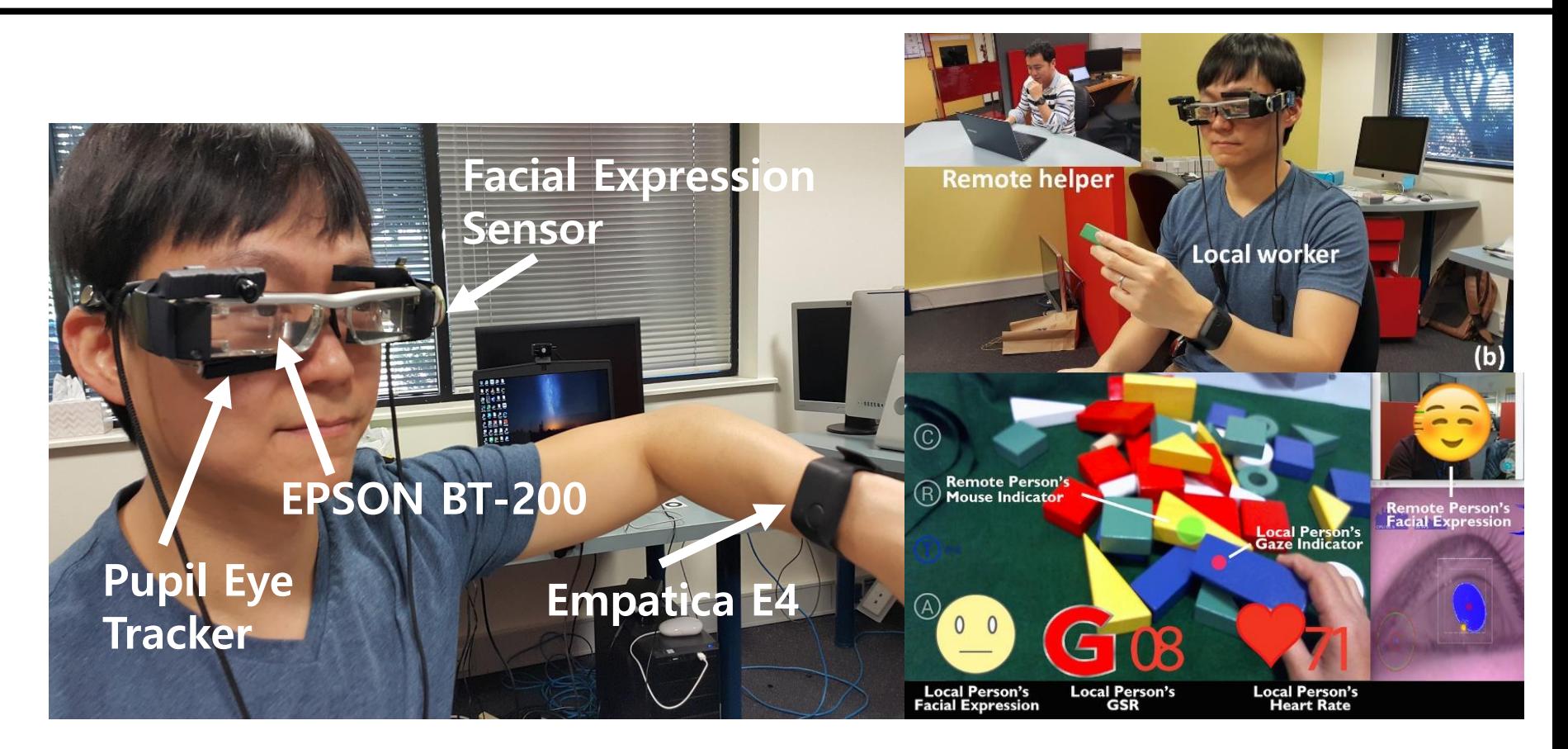

AR-based Remote Collaboration System with Empathy Interface (2016) Local user wearing OST(Optical See Through)-HMD, eye-tracker, facial expression detector, heart rate and GSR sensor & Remote user on the desktop

### **Augmented Surfaces**

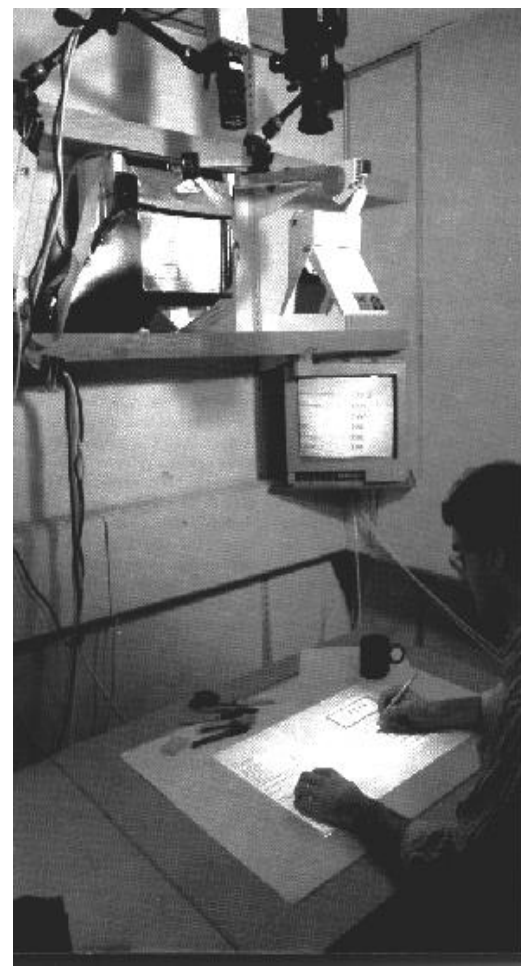

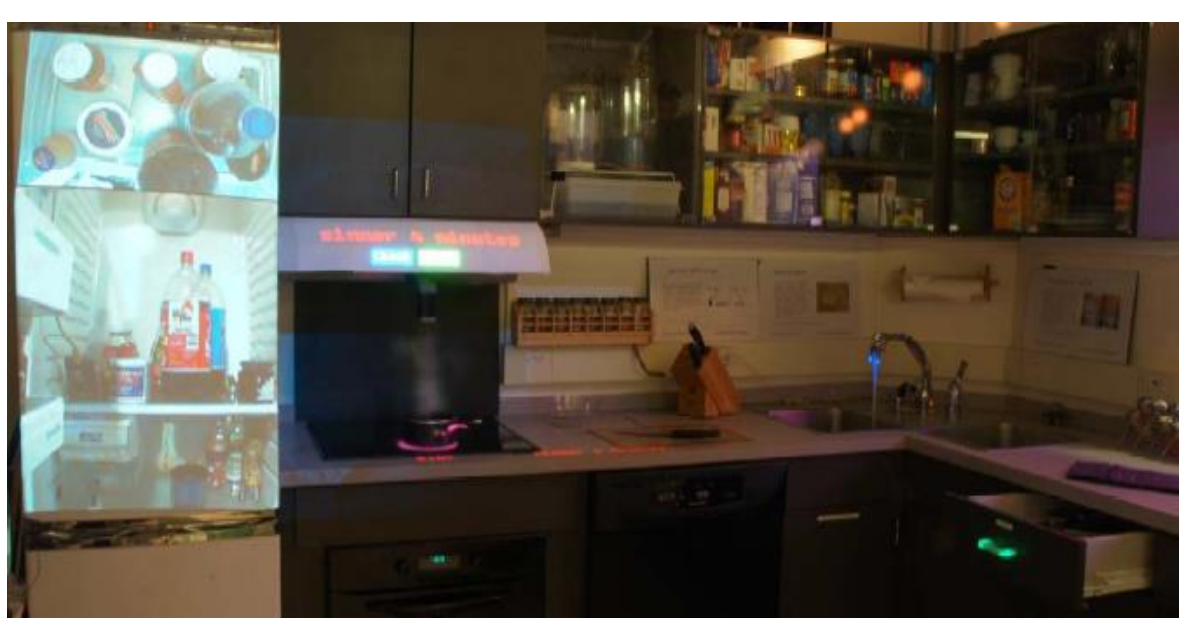

Augmented Reality Kitchen @ MIT Media Lab [Ted Selker]

DigitalDesk @ Georgia Tech

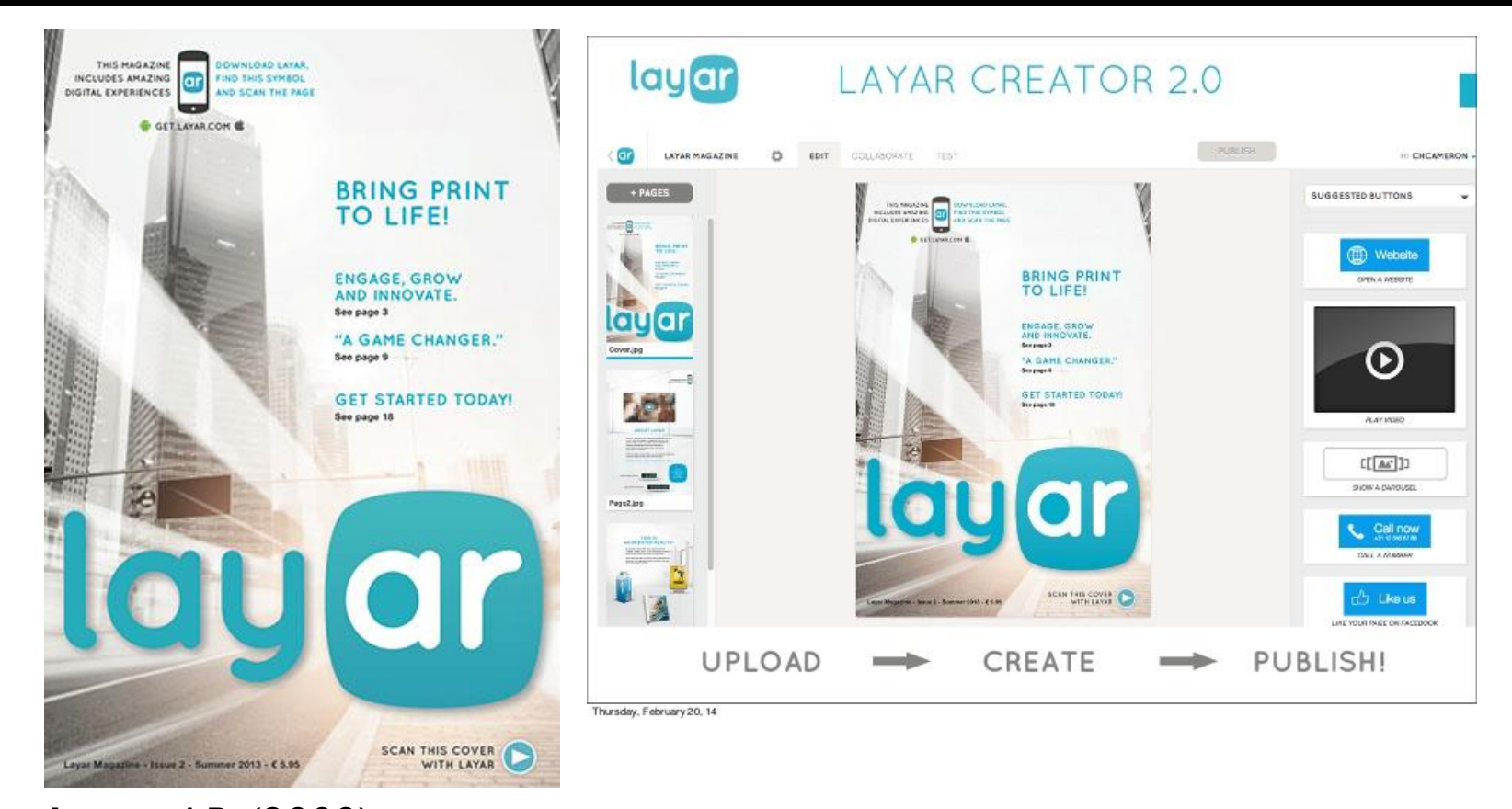

**Layar** AR (2009) https://youtu.be/b64\_16K2e08 https://www.slideshare.net/layarmobile/layar-february-20th-webinarget-started-with-the-layar-creator

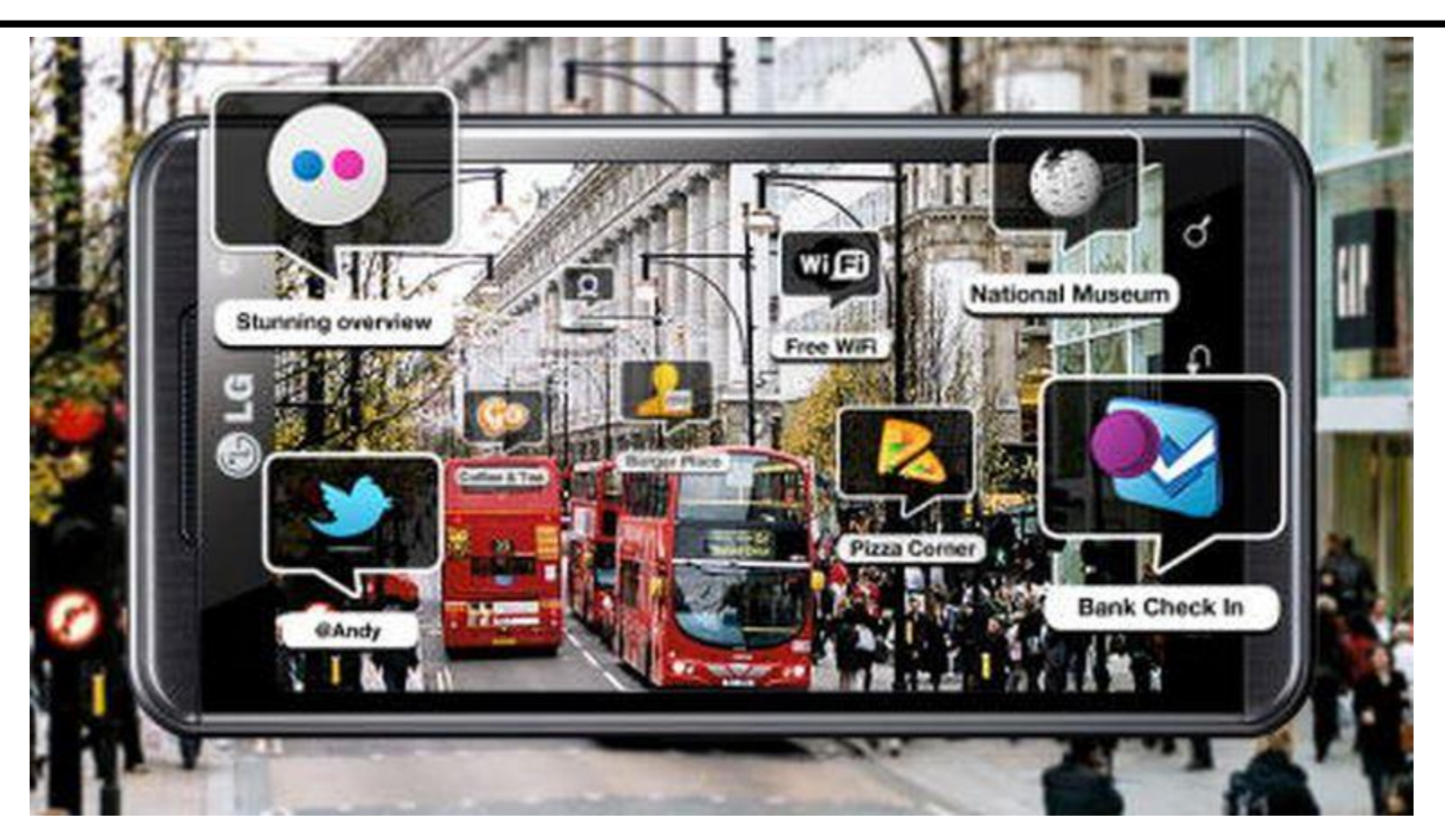

Creating a **Wikitude** AR World with Google Maps https://youtu.be/8EA8xlicmT8 https://youtu.be/Ot5HKJvIST4 https://www.cnet.com/news/wikitude-for-lg-optimus-3d-is-the-first-3daugmented-reality-browser/

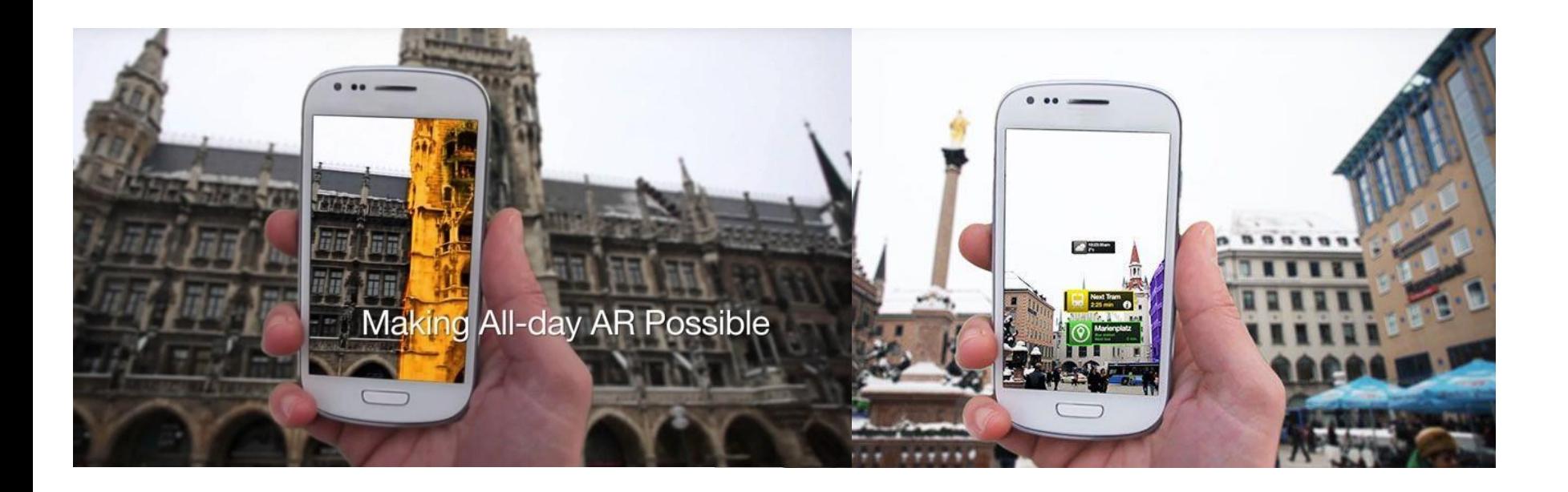

**Metaio**, a German company whose technology has been used by Macy's, BMW and furniture retailer Ikea. https://venturebeat.com/2009/08/04/metaio-launches-augmented-realityplatform-for-mobile-sharing-marketing/

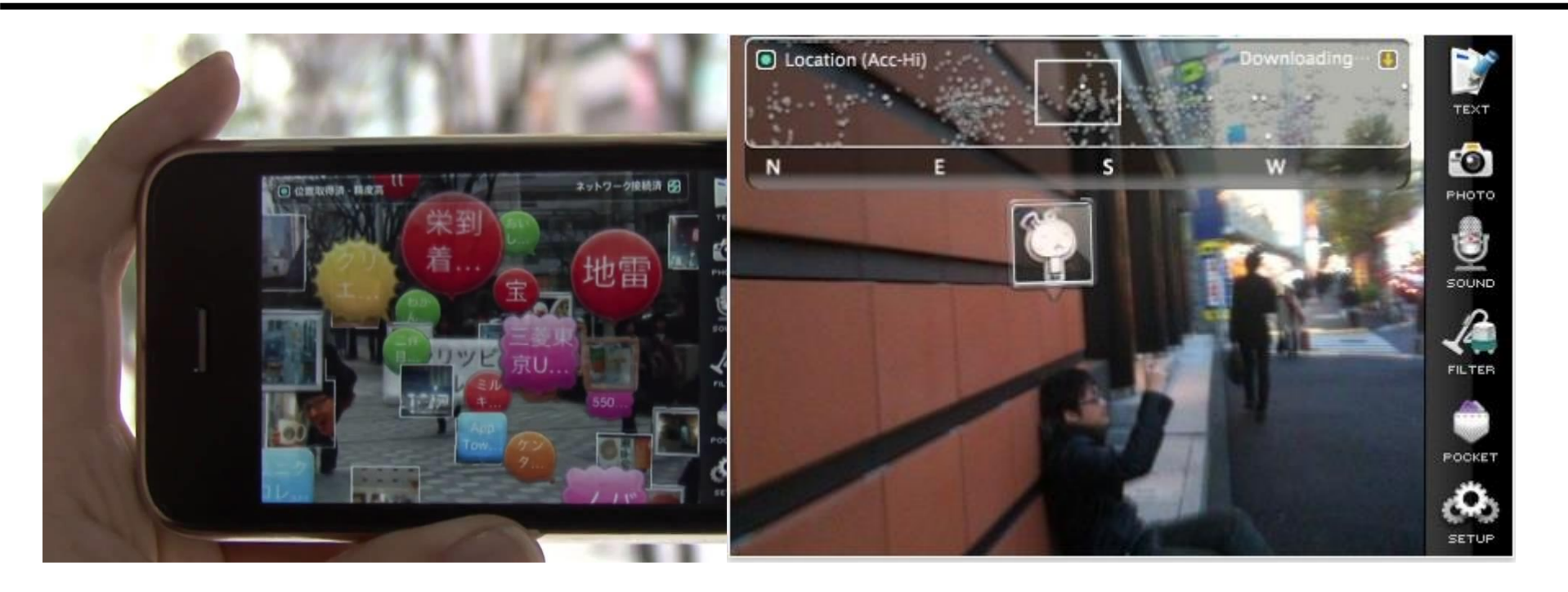

**Sekai Camera** is a social AR (augmented reality) application that offers a brand new experience, enabling users to interact in social communication through digital contents attached to the real world. https://youtu.be/oxnKOQkWwF8
#### **Mobile AR Browser**

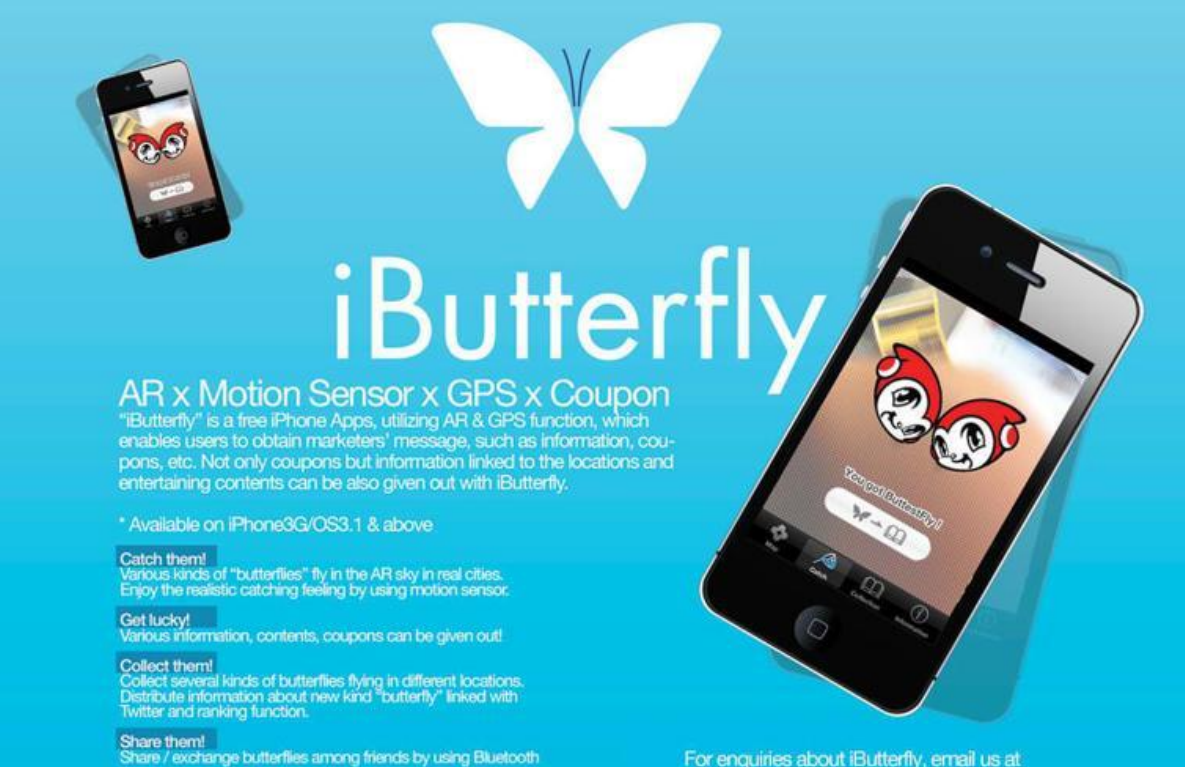

For enquiries about iButterfly, email us at contact@ibutterfly-asia.com

iButterfly AR x Motion Sensor x GPS x Coupon https://youtu.be/HAQh-\_nFH-s http://ibutterfly.hk/

# **AR Coloring Book**

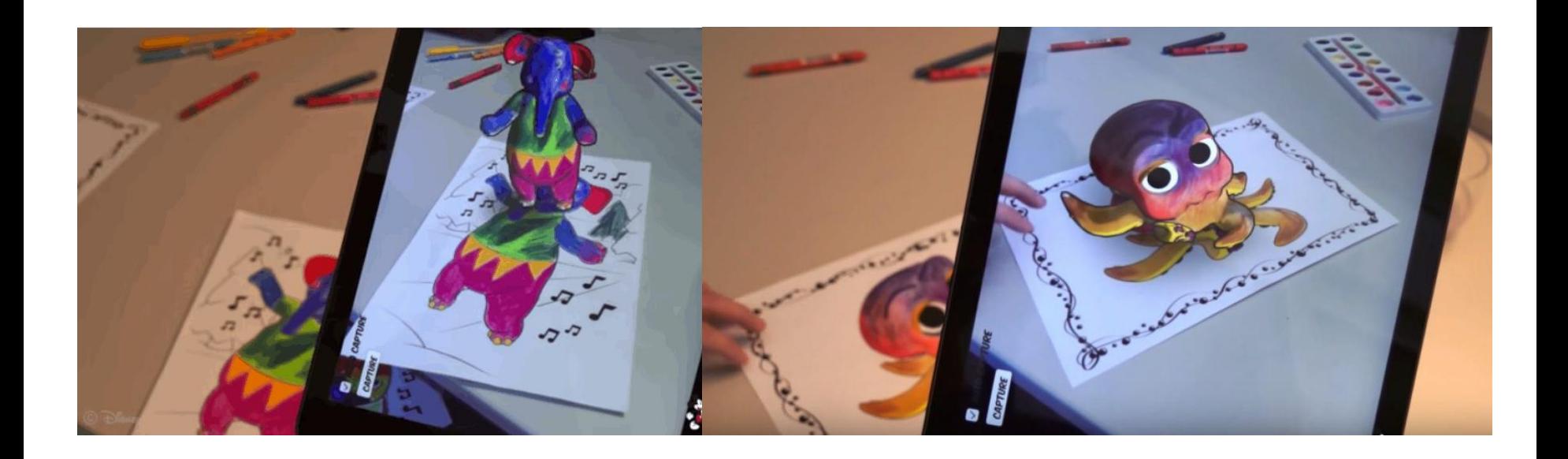

3D AR Coloring Book by Disney https://thenextweb.com/shareables/2015/10/03/researchers-use-arto-bring-your-coloring-book-to-3d/

- 1. Image tracking using Vuforia SDK
- 2. Color area extraction & Image warping
- 3. Texture Mapping

# **Chicago Riverwalk AR**

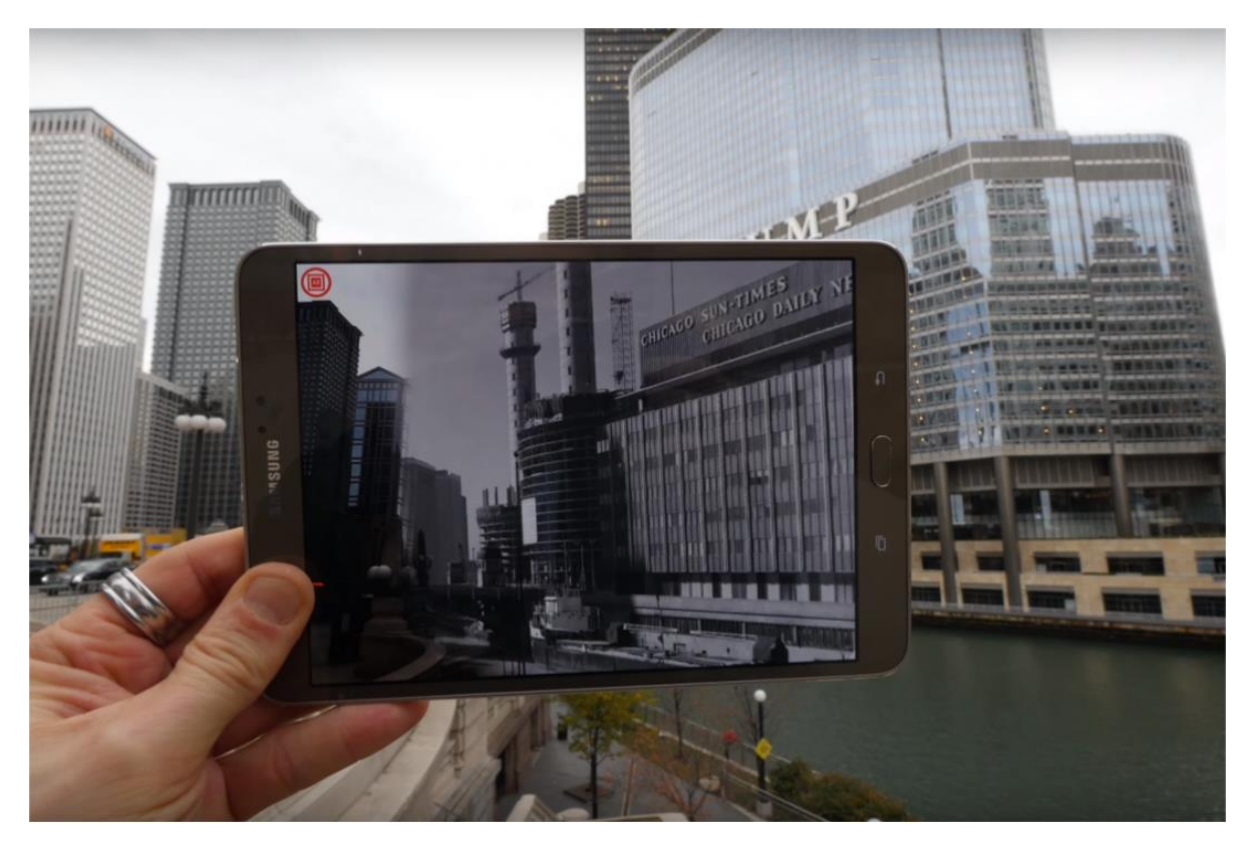

The Chicago 0,0 Riverwalk AR experience provides a novel way for users to explore historical photographs sourced from museum archives. (ISMAR2016) https://youtu.be/79hziCOpLH4

#### **MS Hololens Applications**

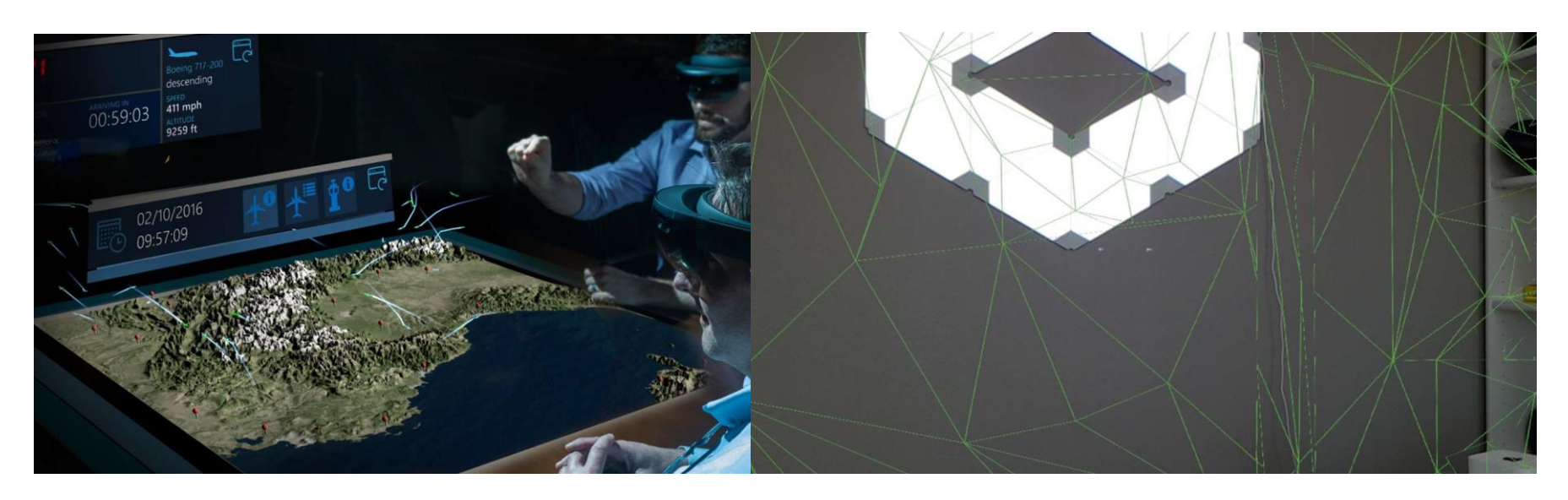

HoloLens Apps! Fall 2017 https://youtu.be/tZQU5HUXisY

Wheel Replacement Training https://www.microsoft.com/en-us/store/p/wheelreplacement-training/9nhsszrqht1n

WhiteCane https://www.microsoft.com/en-us/store/p/white-cane/9p96g5q8sqgc

HoloFlight https://www.microsoft.com/en-us/store/p/holoflight-beta/9nblggh51384

#### **AR Ghost**

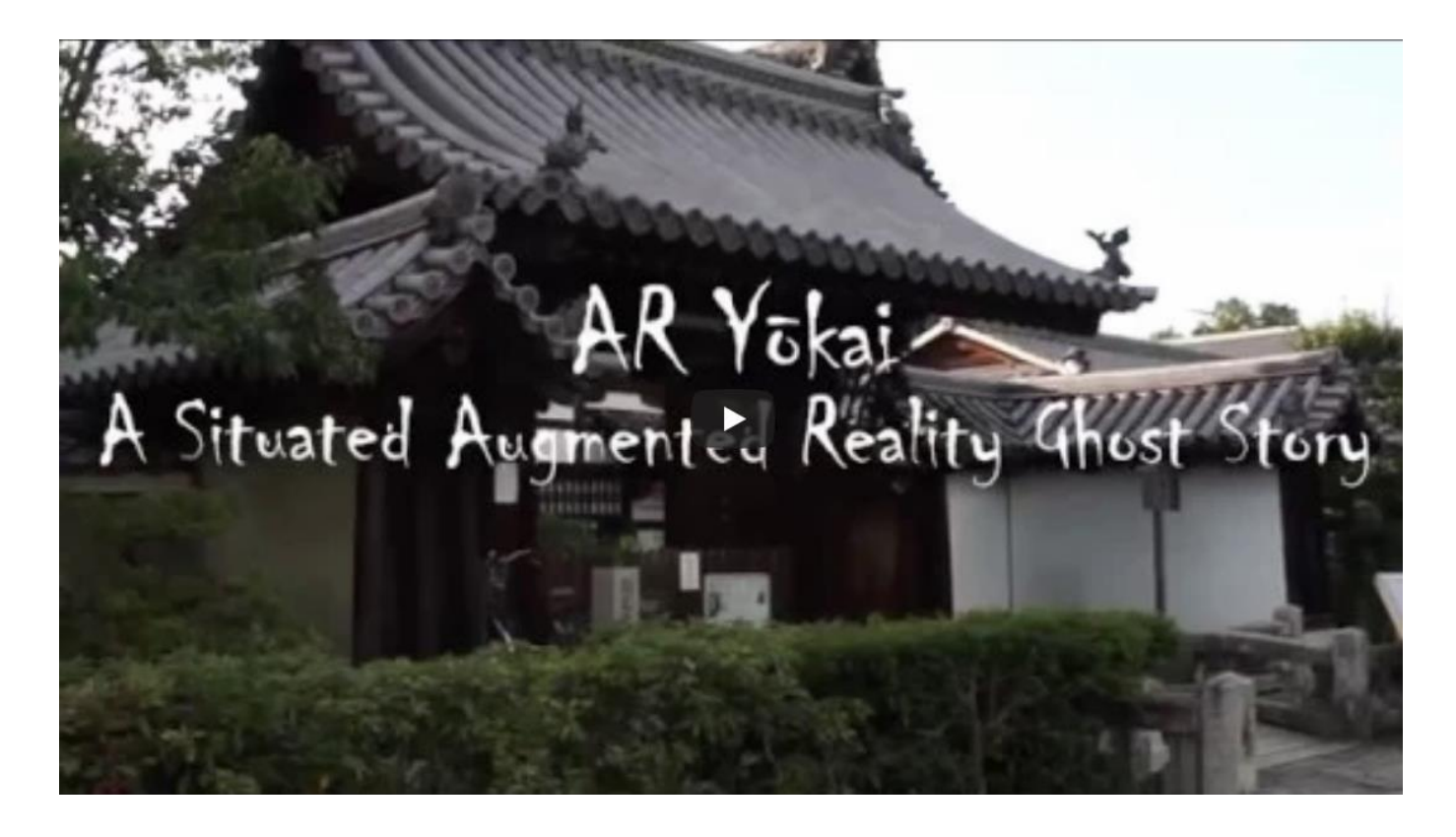

AR Yokai - A Situated Augmented Reality Ghost Story, using Hololens http://imd.naist.jp/~damien-r/aryoukai/index.html

## **BBC What future for augmented reality**

The next version of iOS will make it easier for developers to create augmented reality apps

Google's ARCore demo shows an animated lion interacting with a dog

Apple and Google show off rival augmented-reality tech http://www.bbc.com/news/av/technology-41419109/what-future-foraugmented-reality http://www.bbc.com/news/technology-41098622

# **AR Downsides and Evil Applications**

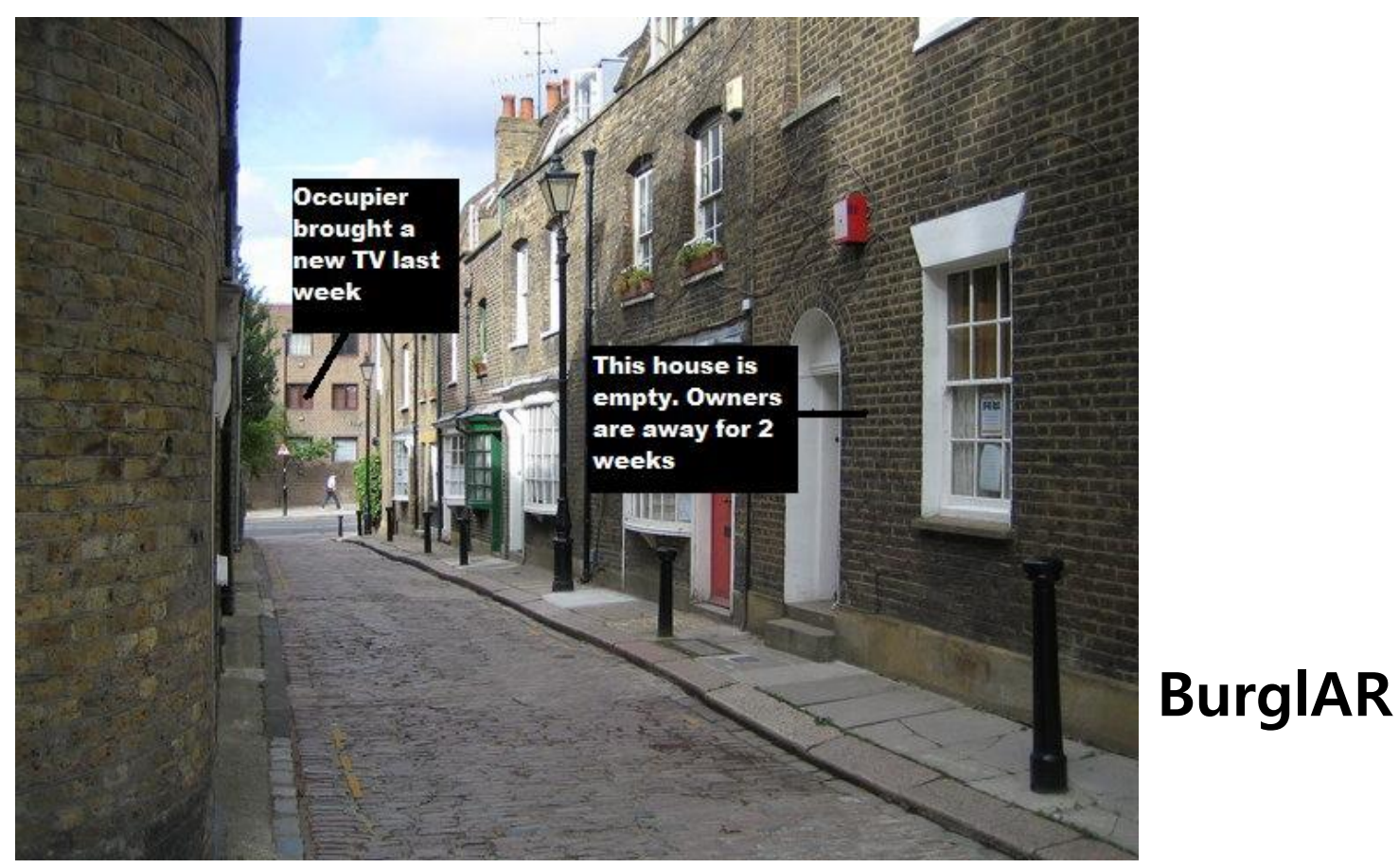

https://www.wired.com/2010/01/augmented-reality-downsides-and-evilapplications/

# **Some Commercial AR Companies**

#### **D** Qualcomm

- https://www.qualcomm.com/research/extended-reality/augmentedreality
- **Mobile AR, QCAR SDK**
- **D** ARToolworks
	- **https://www.artoolworks.com/**
	- ARToolKit, FLARToolKit (Flash version of ARToolKit on the web), SDK
- **D** Metaio acquired by Apple
	- https://en.wikipedia.org/wiki/Metaio
	- **Marketing, Industry, SDK**
- **D** Total Immersion
	- https://en.wikipedia.org/wiki/Total\_Immersion\_(augmented\_reality)
	- Marketing, Theme Park, AR Experience

# **Reference**

- Ronald Azuma (1997) "A Survey of Augmented Reality", Presence: Teleoperators and Virtual Environments, 6(4):355-385.
- **D** Mark Billinghurst, Adrian Clark, Gun Lee (2015) "A Survey of Augmented Reality", Foundations and Trends in Human-Computer Interaction, 8(2):73-272.
- <http://www.cs.unc.edu/~raskar/Tabletop/images.html>
- <http://portal.acm.org/citation.cfm?id=964697>
- <http://www.uni-weimar.de/~bimber/research.php>
- [http://www.vrlogic.com/html/keo/sim\\_eye\\_xl100a.html](http://www.vrlogic.com/html/keo/sim_eye_xl100a.html)
- <http://products.saab.se/PDBWeb/ShowProduct.aspx?ProductId=1097&MoreInfo=true>
- [http://www.cs.brown.edu/stc/resea/sciviz/research\\_S7.html](http://www.cs.brown.edu/stc/resea/sciviz/research_S7.html)
- <http://erie.nlm.nih.gov/~yoo/pubs/93-021.pdf>
- <http://www1.cs.columbia.edu/graphics/projects/mars/touring.html>
- <http://midag.cs.unc.edu/pubs/papers/MICCAI01-rosenthal-AugReality.pdf>
- <http://www.dgp.toronto.edu/~gf/Research/Chameleon/ChameleonResearch.htm>
- http://vered.rose.utoronto.ca/people/david\_dir/CHI93/CHI93.full.html
- [http://www.hitl.washington.edu/people/tfurness/courses/inde543/READINGS-](http://www.hitl.washington.edu/people/tfurness/courses/inde543/READINGS-03/BILLINGHURST/MagicBook.pdf)03/BILLINGHURST/MagicBook.pdf
- <http://www.bbc.com/news/av/technology-41419109/what-future-for-augmented-reality>
- http://aryoukai.ddns.net/ AR Ghost
- [https://www.intel.com/content/www/us/en/tech-tips-and-tricks/virtual-reality-vs](https://www.intel.com/content/www/us/en/tech-tips-and-tricks/virtual-reality-vs-augmented-reality.html)augmented-reality.html
- https://gamedevacademy.org/how-to-make-augmented-reality-app/